ФИО: СМИРНОВ БЕРГЕРТНИКОРОВИЧЕРСТВО НАУКИ И ВЫСШЕГО ОБРАЗОВАНИЯ РФ Дата подписания: 25.10.2023 1Ф834еральное государственное бюджетное 69e375c64f7e975d4**e865p>asoBaTT@ffB**ное учреждение высшего образования «Тверской государственный университет» Должность: врио ректора Уникальный программный ключ:

УТВЕРЖДАЮ Руководитель ООП « » 2023 г.

# ПРОГРАММА ПРАКТИК

# Учебная практика Технологическая (проектно-технологическая) практика

Направление подготовки 02.03.02 — Фундаментальная информатика и информационные технологии

Профиль подготовки Информатика и компьютерные науки

> для студентов 1–3 курса Форма обучения — очная

> > Составитель(и):

- д.ф.-м.н. доц. Дудаков С.М.
- к.ф.-м.н. доц. Сидорова О.И.
- д.ф.-м.н. проф. Климок В.И.
- к.ф.-м.н. Васильев А.А.
- к.ф.-м.н. доц. Дадеркин Д.О.
- д.ф.-м.н. Зингерман К.М.

Тверь — 2023

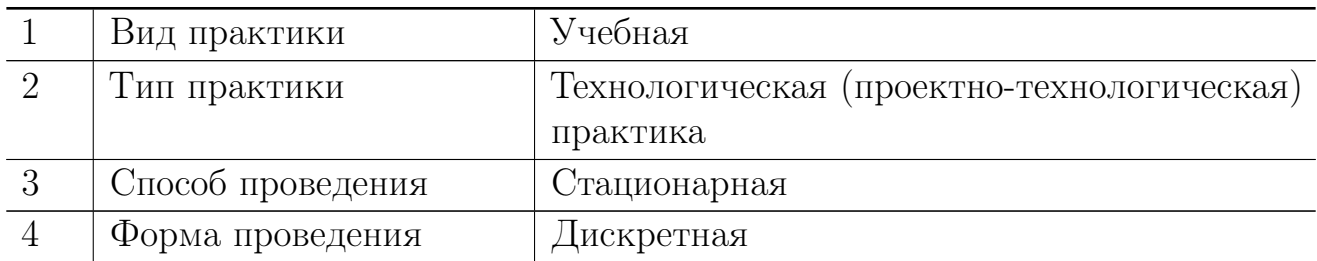

### 1. Общая характеристика практики

### 2. Цель и задачи практики

Углубление знаний, полученных в семестре и приобретение навыков практического решения задач, в том числе — с использованием ЭВМ.

### 3. Место практики в структуре ООП

Предварительные знания и навыки. Учебная практика базируется на знаниях, полученных в семестре при изучении курсов «Теоретические основы информатики», «Методы программирования», «Языки программирования и методы трансляции», «Практикум на ЭВМ», «Теория вероятностей и математическая статистика», «Математический анализ», «Линейная алгебра и геометрия». Студент должен обладать знаниями соответствующих дисциплин и навыками их применения. Требуется знание основных понятий и методов теории вероятностей, умение вычислять вероятности в сложных экспериментах и оценивать параметры моделей, необходимые для достижения требуемой точности расчётов, владение основами программирования на алгоритмических языках.

Дальнейшее использование. Результаты, полученные при прохождении учебной практики, применяются при написании курсовых и выпускных работ, в других курсах, а также - в дальнейшей трудовой деятельности выпускника.

### 4. Общая трудоемкость практики составляет 15 зач. ед., продолжительность 10 нед., в том числе:

контактная аудиторная работа лекций 10 ч.

контактная внеаудиторная работа самостоятельная работа на базе практики 360ч.

самостоятельная работа 170 ч.

### 5. Планируемые результаты обучения при прохождении практики, соотнесённые с планируемыми результатами освоения образовательной программы

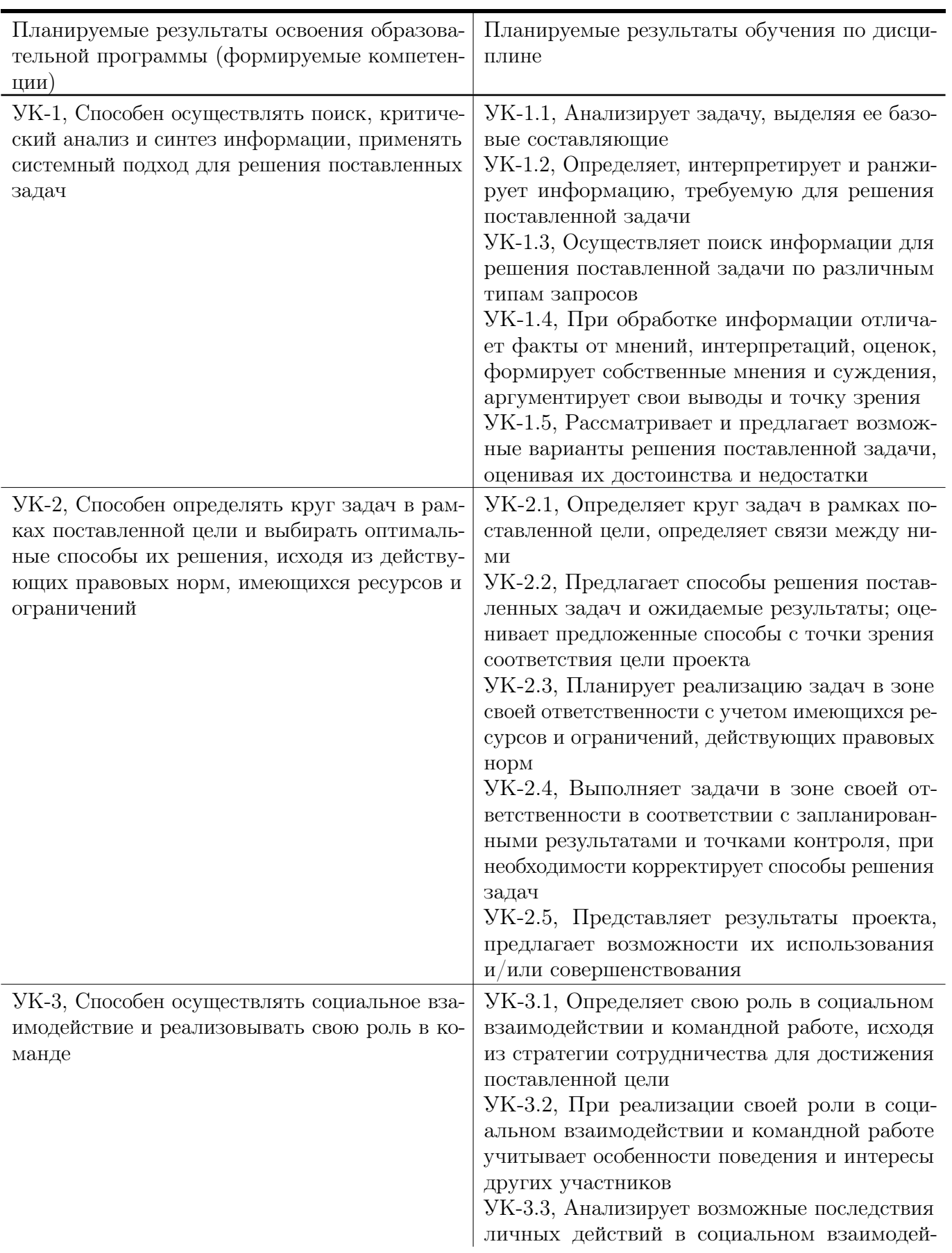

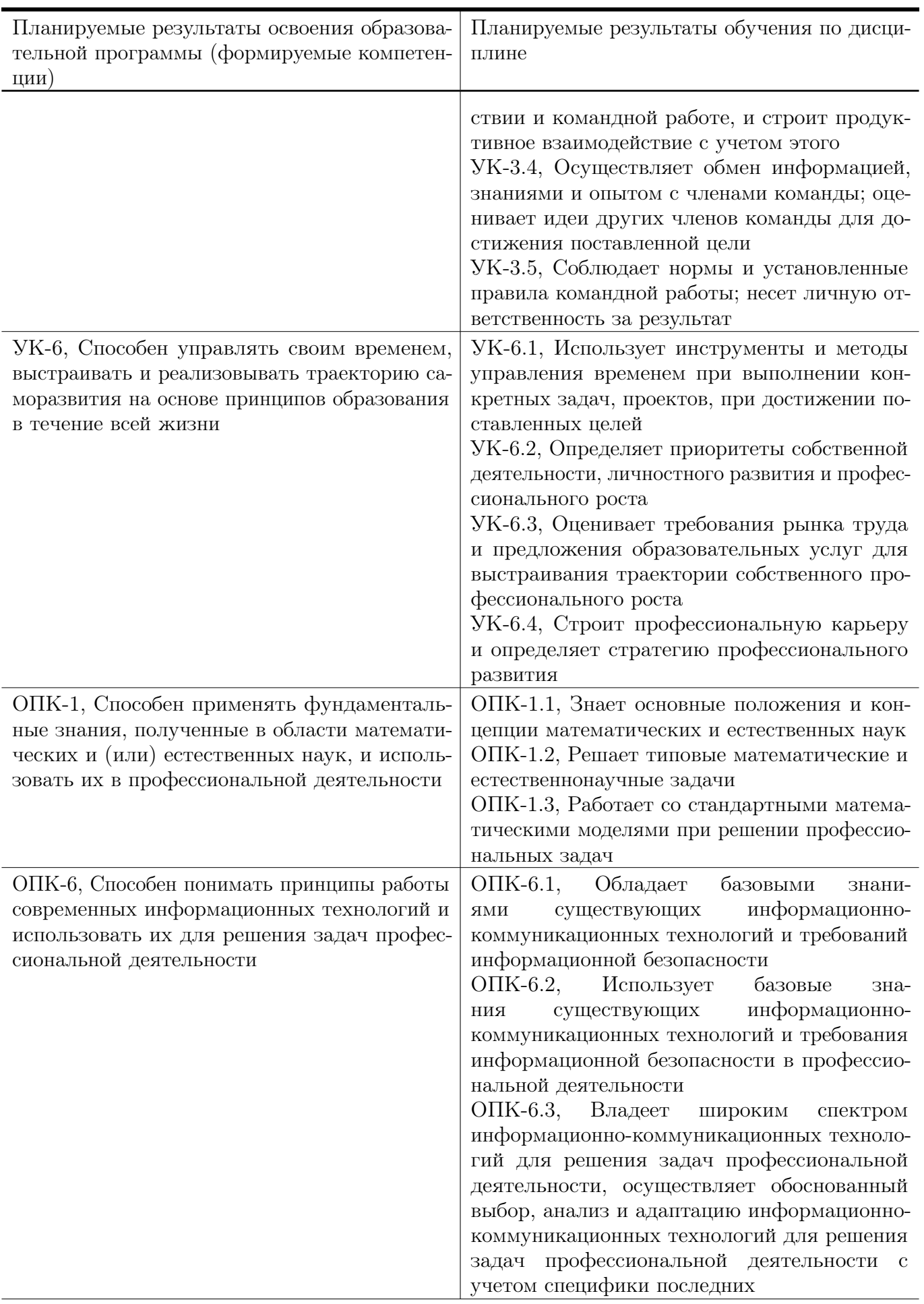

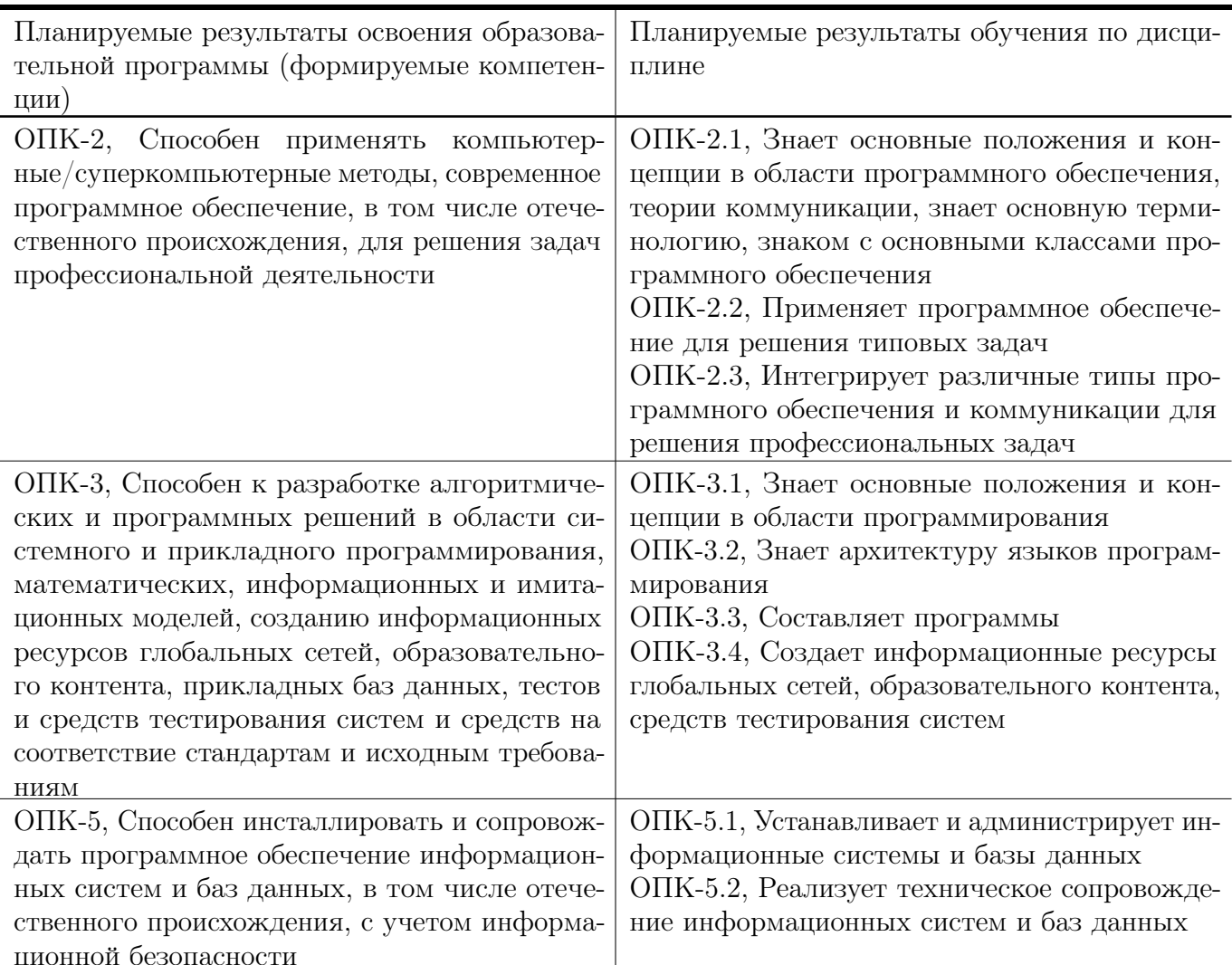

### 6. Форма промежуточной аттестации

отчёт по итогам практики, дифференцированный зачёт.

Время проведения практики: по окончанию семестра, непосредственно перед экзаменационной сессией

### 7. Язык преподавания:

русский

## 8. Место проведения практики (база практики)

Кафедры факультета ПМиК, аудитории и компьютерные классы ТвГУ.

9. Содержание практики, структурированное по темам (разделам, этапам) с указанием отведенного на них количества академических часов и видов учебных занятий/работы

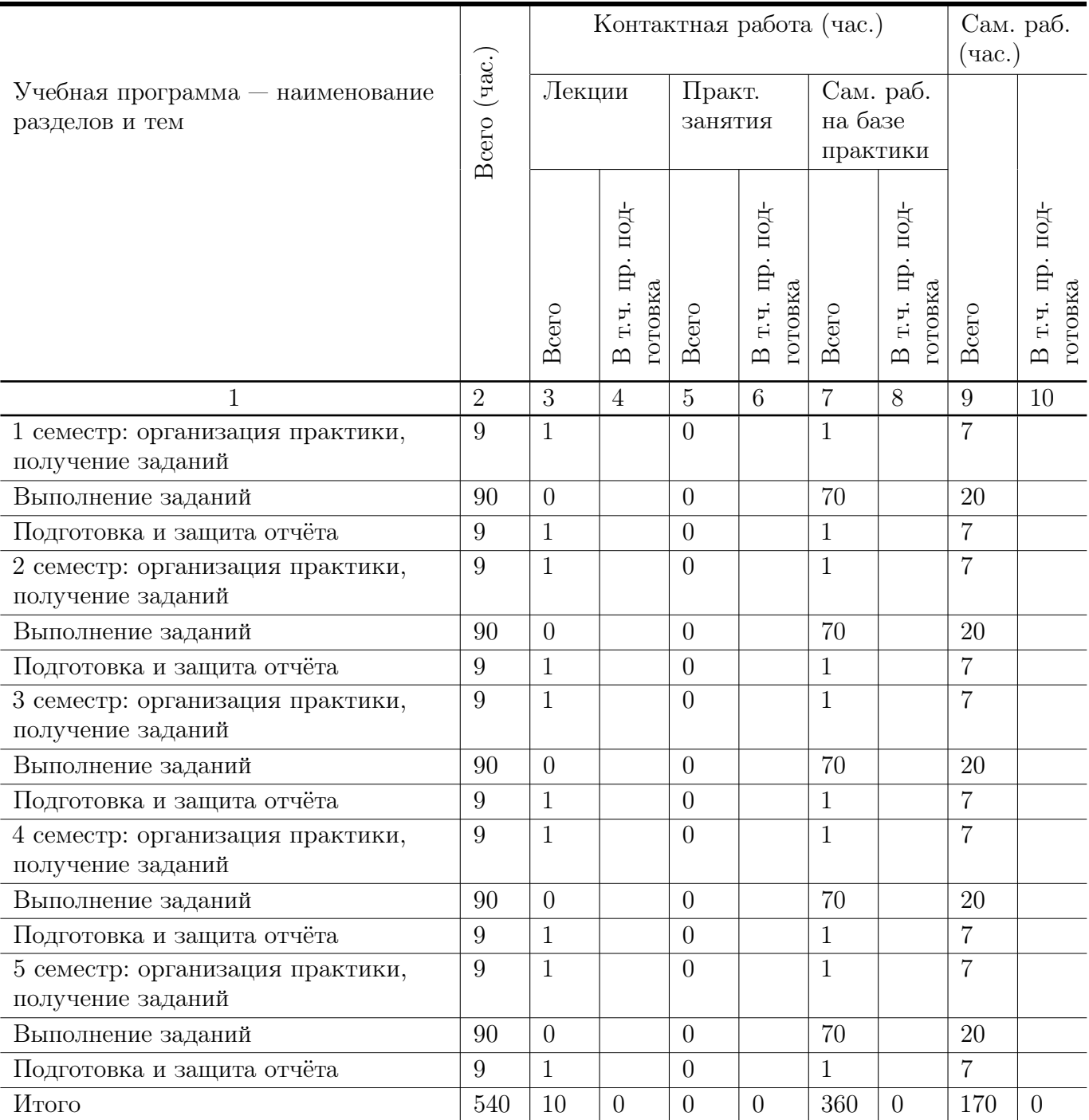

### Рабочий график (план) проведения практики (примерный, в расчёте на один семестр)

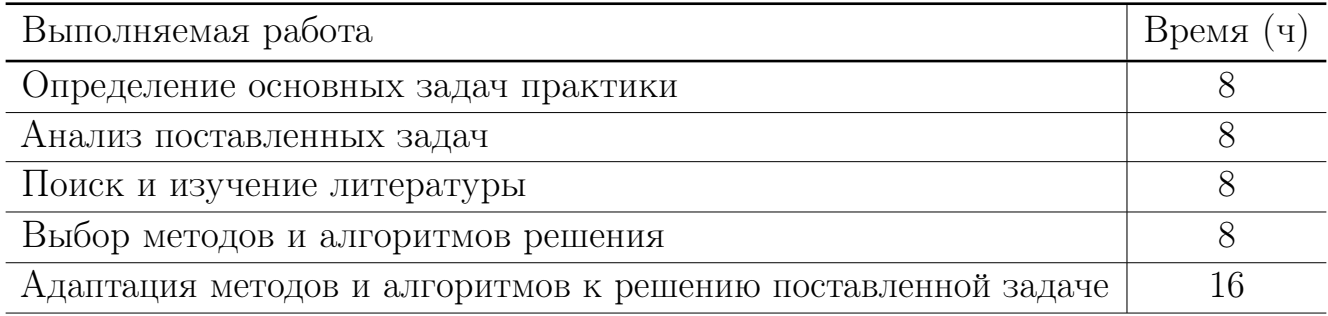

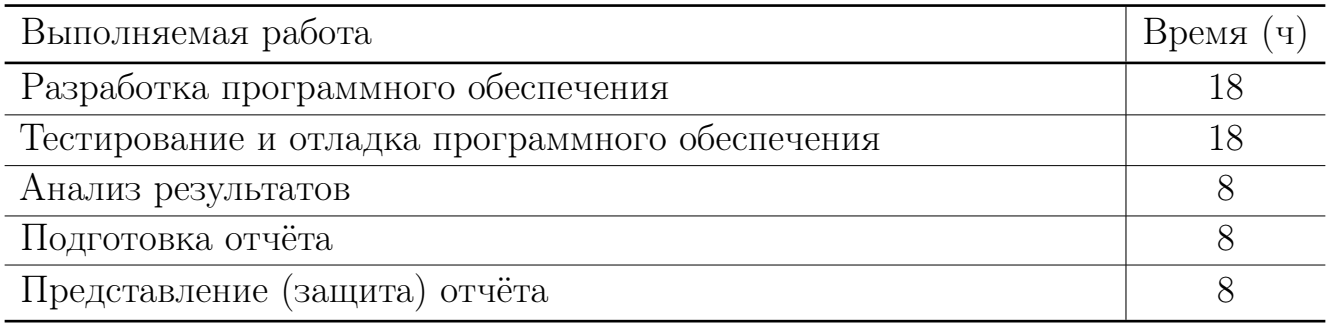

### Индивидуальные задания для обучающихся, выполняемые в период практики (примерные) 1 семестр

- 1. Написать программу на языке С для решения следующей задачи. Определить составлена ли десятичная запись двух чисел  $N$  и  $M$  из одних и тех же цифр.
- 2. Написать программу на языке С для решения следующей задачи. Найти наименьшее простое число, которое не является делиителем ни одного из чисел промежутка  $[x, y)$ .
- 3. Написать программу на языке С для решения следующей задачи. Дан целочисленный массив  $a$ , состоящий из  $n$  элементов. Определить какой из элементов встречается чаще всего.
- 4. Написать программу на языке С для решения следующей задачи. Дано натуральное число *п* и целочисленная квадратная матрица порядка *п*. По матрице построить вектор d размерности n, где  $d[i]$  номер первого по порядку элемента *i*-й строки, являющегося палиндромом. Если в строке нет палиндрома, то положить  $d[i]$  равным  $-1$ .
- 5. Вычислить определитель матрицы, пользуясь определением, свойствами, методом разложения.

$$
\begin{pmatrix} 8 & -1 & 3 \ 5 & 3 & 2 \ 1 & 4 & -1 \end{pmatrix}, \quad \begin{pmatrix} -1 & 4 & 4 \ 2 & 1 & 2 \ 3 & 9 & 2 \end{pmatrix}, \quad \begin{pmatrix} -2 & -1 & 2 \ 3 & 5 & 2 \ 2 & 4 & -1 \end{pmatrix}, \quad \begin{pmatrix} 3 & -1 & 3 \ 5 & 1 & 2 \ -2 & 4 & -1 \end{pmatrix}
$$

6. Решить систему линейных алгебраических уравнений методом Крамера

$$
\begin{cases} 2x_1 + 3x_2 - x_3 = -6 \\ x_1 + 2x_2 + x_3 = 5 \\ x_1 + 6x_2 + 3x_3 = -1 \end{cases} \qquad \begin{cases} 4x_1 + 2x_2 - x_3 = -1 \\ 3x_1 - x_2 + x_3 = -1 \\ x_1 + 4x_2 + 5x_3 = -8 \end{cases}
$$

7. Записать систему линейных уравнений в матричном виде. Решить систему методом Гаусса. Найти общее решение системы и одно частное решение. Сделать проверку.

$$
A = \begin{pmatrix} 2 & -2 & 0 & 5 \\ 0 & -2 & 2 & 2 \\ 0 & 1 & 0 & 1 \end{pmatrix}, \quad B = \begin{pmatrix} -9 \\ -3 \\ 4 \end{pmatrix}; \quad A = \begin{pmatrix} 1 & -1 & -1 & -1 \\ 0 & 1 & 1 & 6 \\ 0 & 2 & -3 & 1 \end{pmatrix}, \quad B = \begin{pmatrix} 2 \\ 1 \\ 4 \end{pmatrix}.
$$

8. Решить систему уравнений матричным способом

$$
A = \begin{pmatrix} -4 & -2 & 6 \\ -2 & 8 & 6 \\ 6 & 6 & -12 \end{pmatrix}, \quad B = \begin{pmatrix} -6 \\ 3 \\ -3 \end{pmatrix}; \qquad A = \begin{pmatrix} 4 & 2 & -1 \\ -3 & -1 & 1 \\ -1 & 4 & 5 \end{pmatrix}, \quad B = \begin{pmatrix} -1 \\ -1 \\ -8 \end{pmatrix}
$$

9. Исследовать на совместность систему уравнений и найти ее общее решение при тех значениях параметра  $\alpha$ , при которых система совместна

$$
A = \begin{pmatrix} -4 & -2 & 6 \\ \alpha & 8 & 6 \\ 6 & 6 & -12 \end{pmatrix}, \quad B = \begin{pmatrix} -6 \\ 3 \\ -3 \end{pmatrix}; \qquad A = \begin{pmatrix} 5 & -6 & 1 \\ \alpha & 3 & 4 \\ -1 & 2 & 5 \end{pmatrix}, \quad B = \begin{pmatrix} 2 \\ 3 \\ 4 \end{pmatrix}.
$$

### Индивидуальные задания для обучающихся, выполняемые в период практики (примерные) 2 семестр

- 1. Написать программу на языке  $C/C++$  для решения следующей задачи. Получить произведение двух длинных натуральных чисел, заданных строками на входе. Первый множитель и результат представлены линейными односвязными списками, второй множитель представлен стеком (информационная часть элементов списков и стека — две цифры числа).
- 2. Написать программу на языке  $C/C++$  для решения следующей задачи. Найти частное двух многочленов с вещественными коэффициентами. Делимое и делитель представлены линейными односвязными списками, каждый элемент которых хранит степень неизвестной и коэффициент.
- 3. Написать программу на языке  $C/C++$  для решения следующей задачи. Найти определитель матрицы с вещественными элементами. Матрица представлены двумерным двусвязным списком, каждый элемент которого хранит соответствующий элемент матрицы.
- 4. Функция

$$
f(x) = \frac{1}{x^2} e^{-1/x^2}
$$

теряет смысл при  $x = 0$ . Определить число  $f(0)$  так, чтобы  $f(x)$  была непрерывна при  $x = 0$ .

- 5. Исследовать направление вогнутости циклоиды  $x = a(t \sin t)$ ,  $y = a(1 \cos t)$ ,  $a>0$ .
- 6. Проверить равенство  $\partial^2 u/\partial x \partial y = \partial^2 u/\partial y \partial x$ , если  $u = \arccos \sqrt{x/y}$ .
- 7. Функция  $f(x) = \frac{\sqrt{1+x}-1}{\sqrt[3]{1+x}-1}$  теряет смысл при  $x = 0$ . Определить число  $f(0)$ так, чтобы  $f(x)$  была непрерывна при  $x = 0$ .
- 8. Найти предел  $\lim_{x\to 0} \frac{\sin x \tan x}{x^3}$ .

9. Найти область определения функции двух независимых переменных  $u(x, y) =$ 

$$
\sqrt{\frac{x^2+y^2-x}{2x-x^2-y^2}}.
$$

- 10. Доказать, что если функция  $f(x)$  дифференцируема в точке  $x = 0$  и  $f(0) = 0$ , To  $f'(0) = \lim_{x \to 0} \frac{f(x)}{x}$ .
- 11. Заменяя приращение функции дифференциалом, приближённо вычислить  $1.002 \times 2.003^{2} \times 3.004^{3}$ .
- 12. Доказать, что производная  $f'(0)$  существует, если

$$
f(x) = \begin{cases} x^2 \sin \frac{1}{x}, & \text{ecnu } x \neq 0, \\ 0, & \text{npu } x = 0. \end{cases}
$$

- 13. Найти область определения функции двух независимых переменных  $u(x, y) =$  $\sqrt{1-(x^2+y)^2}$ .
- 14. Функция  $f(x) = \frac{x^2 4}{x 2}$  не определена при  $x = 2$ . Как следует доопределить её в этой точке, чтобы функция была непрерывна на всей действительной оси?
- 15. Пусть  $z(x, y) = \sqrt{y} + f(\sqrt{x} 1)$ . Определить функции f и z, если  $z(x, y) = x$ при  $x=1$ .
- 16. Найти производную первого порядка от функции, заданной параметрически

$$
\begin{cases} x = e^{2t} \cos^2 t, \\ y = e^{2t} \sin^2 t. \end{cases}
$$

- 17. Найти область определения функции трех независимых переменных  $u(x, y) =$  $\ln(-1-x^2-y^2+z^2)$ .
- 18. Функция  $f(x) = x \ln^2 |x|$  теряет смысл при  $x = 0$ . Определить число  $f(0)$  так, чтобы была непрерывна при  $x = 0$ .
- 19. Найти промежутки вогнутости определённого знака и точки перегиба функции  $y(x) = \ln(1 + x^2)$ .
- 20. Исходя из определения производной, найти  $f'(x)$  если

$$
f(x) = \begin{cases} \sin(x \sin \frac{3}{x}), & \text{npu } x \neq 0, \\ 0, & \text{npu } x = 0. \end{cases}
$$

21. Найти асимптоты функции  $y(x) = \frac{2 - x^2}{\sqrt{\alpha x^2 - 4}}$ .

### Индивидуальные задания для обучающихся, выполняемые в период практики (примерные) 3 семестр

- 1. Написать программу, отыскивающую проход по лабиринту, с использованием контейнерного класса stack из STL. Лабиринт представляется в виде матрицы. состоящей из квадратов. Каждый квадрат либо открыт, либо закрыт. Вход в закрытый квадрат запрещён. Если квадрат открыт, то вход в него возможен со стороны, но не с угла. Программа находит проход через лабиринт, двигаясь от заданного входа и выводит найденный путь в виде координат квадратов.
- 2. Решить в Maple следующую задачу. Дана матрица

$$
A = \begin{pmatrix} 1 & 2 & 0 \\ 1 & -2 & 1 \\ 0 & a & 2 \end{pmatrix}
$$

Найти: det A,  $A^m$ ,  $A^{-1}$ . Проверить, что  $A^{-1}A = E$ .

3. Используя изученные и изучив дополнительные необходимые команды пакета Maple, составить программу для символьного решения задачи. Многочлены Лежандра определяются по формуле

$$
L_n(x) = \frac{1}{2^n n!} \frac{d^n}{dx^n} (x^2 - 1)^n
$$

- Получить выражения для  $L_n(x)$  при  $n = 1, \ldots, 5$ .
- Проверить, что эти выражения удовлетворяют дифференциальному уравне-НИЮ

$$
\frac{d}{dx}\left[ (1-x^2)\frac{dL_n(x)}{dx} \right] + n(n+1)L_n(x) = 0.
$$

• Проверить, что эти выражения удовлетворяют рекуррентной формуле

$$
(n+1)L_{n+1}(x) - (2n+1)xL_n(x) + nL_{n-1}(x) = 0.
$$

- Построить на одном чертеже графики первых 3 многочленов.
- Проверить выполнение условий  $L_n(1) = 1$ ,  $L_n(-1) = (-1)^n$ .

### Индивидуальные задания для обучающихся, выполняемые в период практики (примерные) 4 семестр

1. Групповое задание для трех студентов. Разработать на языке  $C++$  генератор кода для компилятора с языка MINI-BASIC, результатом работы которого является программа на языке ассемблер. Для этого необходимо перевести атомы, полученные синтаксическим анализатором, в последовательность команд ассемблера. Множество атомов разбивается на три группы и каждый из членов команды выполняет программную реализацию, заданной ему группы 1, 2 или 3.

- (a) НОМСТРОК, ПРИСВ, СЛОЖ, ВЫЧИТ;
- (b) ПЕРЕХОД, ХРАН ПЕРЕХОД, УМОЖ, ДЕЛЕН;
- (c) ПРОВЕРКА, УВЕЛИЧ, МЕТКА, ЭКСП.

Затем произвести интеграцию написанных частей в одну программу, отладить и протестировать ее.

- 2. Используя метод Монте-Карло и взаимосвязи между законами распределения, написать программу, рассчитывающую значение  $P(\xi \geq x)$ . На входе: число x, число испытаний и дополнительные параметры, характеризующие закон распределения. На выходе: значение вероятности  $P(\xi \geq x)$ .
- 3. Используя метод Монте-Карло, написать программу, рассчитывающую площадь заданной криволинейной фигуры. На входе: число испытаний  $n$  и дополнительные параметры, если они есть. На выходе: площадь фигуры  $S$  и относительная погрешность.
- 4. Используя метод Монте-Карло, написать программу, рассчитывающую значение  $\boldsymbol{x}$

функции распределения  $F_{\xi}(x) = \int \rho_{\xi}(y) \, dy.$  На входе: число  $x,$  число испытаний  $\stackrel{0}{n}$  и дополнительные параметры, характеризующие плотность распределения

 $\rho_{\xi}(y)$ . На выходе: значение  $F_{\xi}(x)$ .

### Индивидуальные задания для обучающихся, выполняемые в период практики (примерные) 5 семестр

- 1. Стенерировать две повторные выборки X и Y объема  $N \ge 100$  из нормального распределения с заданными параметрами  $a$  и  $\sigma^2$ .
	- (a) Для каждой выборки найти выборочные среднее значение, дисперсию, медиану, экстремальные значения, размах выборки, коэффициенты вариации и осцилляции.
	- (b) Для первой выборки построить график эмпирической функции распределения и гистограмму. Сгладить гистограмму с помощью плотности нормального распределения, предварительно оценив его параметры по МНП.
	- (c) Для первой выборки построить доверительные интервалы уровня для параметров нормального распределения:
		- для среднего при известной дисперсии (использовать значение  $\sigma^2);$
		- для среднего при неизвестной дисперсии;
		- для дисперсии;
	- (d) Для первой выборки по критерию  $\chi^2$  на уровне значимости  $\alpha$  проверить согласие эмпирических данных с нормальным распределением (сложная гипотеза);
	- (е) По критерию  $\chi^2$  на уровне значимости  $\alpha$  проверить однородность выборок;
- (f) Проверить на уровне значимости  $\alpha$  гипотезы о значениях параметров нормального закона:
	- $H_0: a_x = a_0, H_1: a_x \neq a_0;$
	- $H_0: \sigma_x^2 = \sigma_0, H_1: \sigma_x^2 \neq \sigma_0;$
	- $H_0: a_x = a_y, H_1: a_x \neq a_y;$
	- $H_0: \sigma_x^2 = \sigma_y^2$ ,  $H_1: \sigma_x^2 \neq \sigma_y^2$ .

(g) Провести корреляционный анализ полученных выборок:

- построить точечную оценку коэффициента корреляции;
- построить доверительный интервал уровня  $\gamma$  для коэффициента корреляции:
- на уровне значимости  $\alpha$  проверить гипотезу о значимости коэффициента корреляции:  $H_0 = r_{xy} = 0$ ,  $H_1 = r_{xy} \neq 0$ .
- (h) Провести анализ вероятностей:
	- по каждой выборке оценить вероятности  $p_x$  и  $p_y$  событий  $A = \{\xi \leq \xi\}$  $a + k\sigma$ :
	- построить доверительный интервал уровня  $\gamma$  для  $p_x$ ;
	- построить доверительный интервал уровня  $\gamma$  для  $p_x p_y$ ;
	- на уровне значимости  $\alpha$  проверить гипотезу:  $H_0: p_x = p_0, H_1: p_x \neq p_0$ ;
	- на уровне значимости  $\alpha$  проверить гипотезу:  $H_0: p_x = p_y$ ,  $H_1: p_x \neq p_y$ .
- 2. Написать функцию diff, вычисляющую производную простого полинома. Примеры запуска программы (во всех примерах ниже для краткости пропущен вы-30B print):  $(\text{diff } ' (+ x (* 3 x)) 'x)$ . Orber:  $(+ 1 (+ (* 0 x) (* 1 3)))$ .  $(diff'(-x (* 3 x))'x)$ . OTBeT:  $(-x (* 3 x))$ .  $(diff'(* x (+ x 1))$ 'x). OTBeT:  $(+ (+ x 1))(*(+ 1 0) x)$ .
- 3. Написать функцию len, вычисляющую длину списка. Примеры запуска программы: (1en '(x y z)). Ответ: 3. (1en ()). Ответ: 0.
- 4. Написать функцию lst, возвращающую последний элемент списка. Использовать встроенную фунцию last нельзя. Примеры запуска программы:  $(\text{lst} ' (x y z))$ . OTBET: z. (1st ()). OTBET: NIL.
- 5. Написать функцию gcd, возвращающую НОД двух чисел. Примеры запуска программы: (gcd 5 10). Ответ: 5. (gcd 7 19). Ответ: 1.
- 6. Установить и настроить СУБД MySQL Community Server:
	- Загрузить из Интернета СУБД MySQL Community Server
	- Установить сервер, запустить его
	- $\bullet$  Установить графический клиент MySQL Workbench и подключится с его помощью к серверу MySQL
	- Настройте заданный каталог для хранения файлов баз данных
- Настройте порт для подключения 8000
- $\bullet$  Создать пароль для администратора, а также два логина user1 и user2 для простых пользователей

### 10. Перечень отчетной документации и требования к ней

Отчётная документация включает в себя титульный лист (приложение А), индивидуальное задание на практику (приложение Б), графиком проведения практики (дневник практики, приложение В), аттестационный лист при наличии профессиональных компетенций (приложение  $\Gamma$ ), характеристику на обучающегося (приложение Д). Также она должна включать в себя описание работы, проделанной в ходе практики и анализ результатов.

### Типовые контрольные задания и/или критерии для проверки индикатора УК-1.1

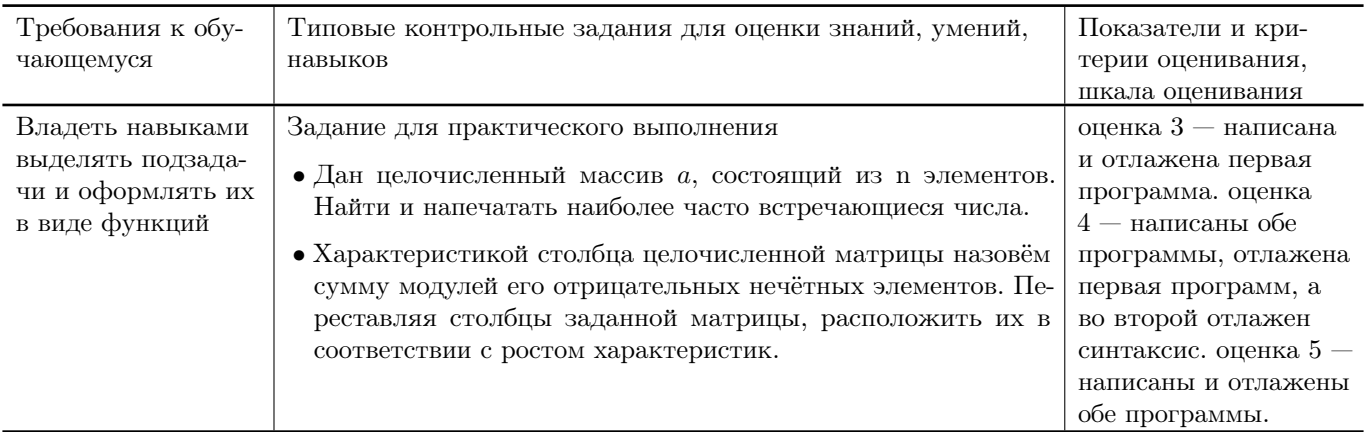

### Типовые контрольные задания и/или критерии для проверки индикаторов УК-1.2, УК-1.3, УК-1.4, УК-1.5

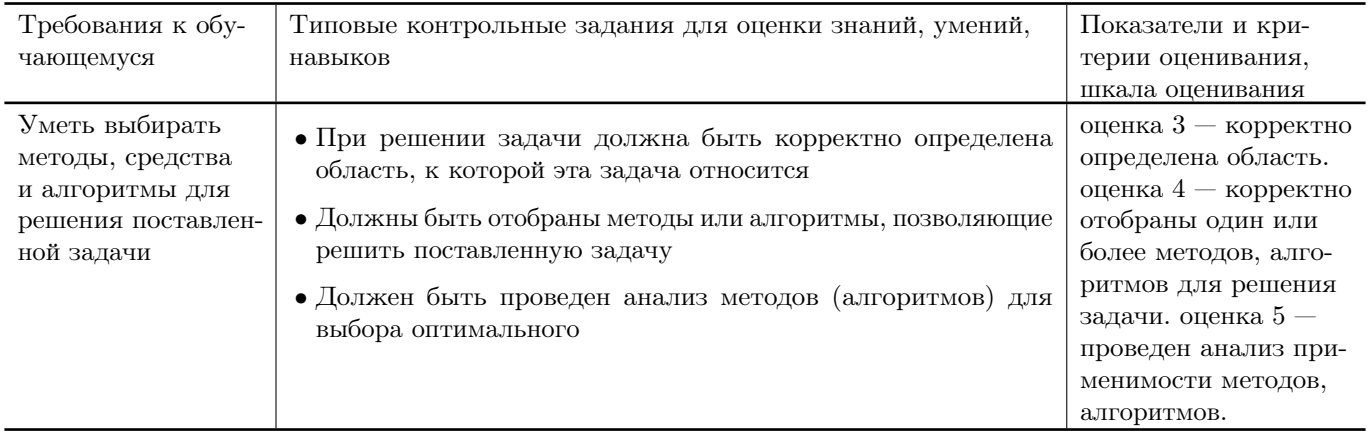

### Типовые контрольные задания и/или критерии для проверки индикаторов УК-2.1, УК-2.2, УК-2.3

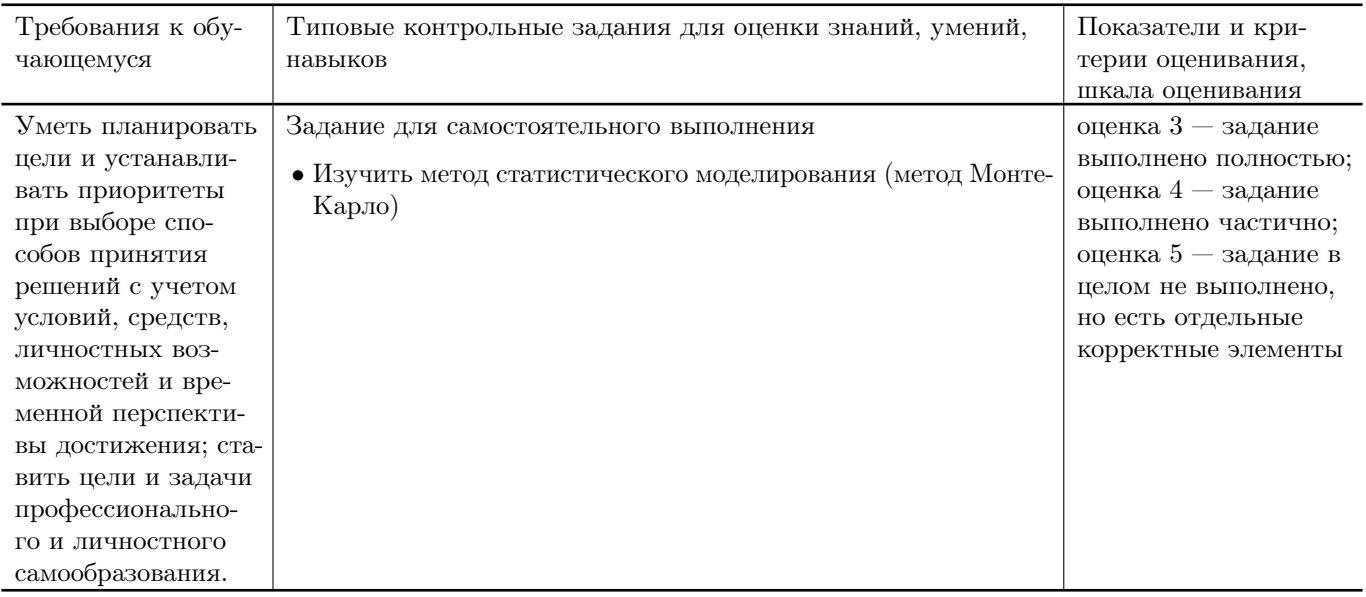

### Типовые контрольные задания и/или критерии для проверки индикаторов УК-2.4, УК-2.5

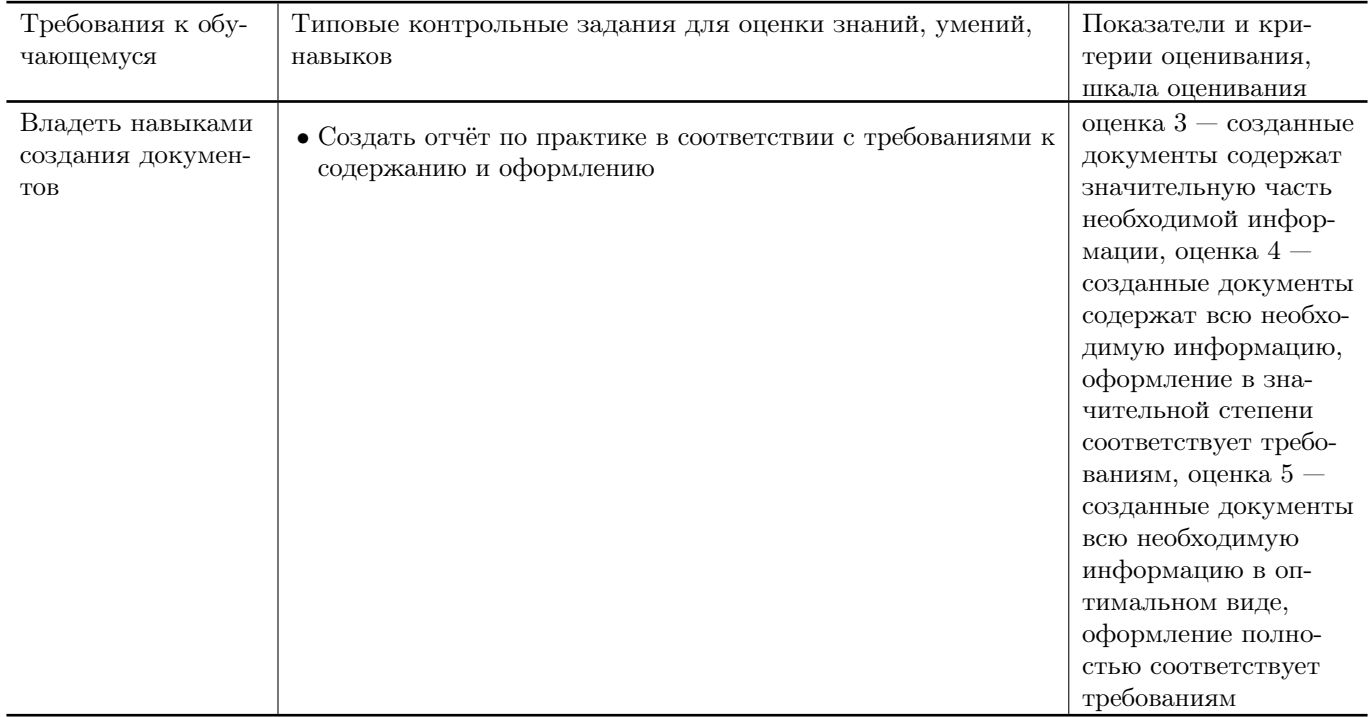

### Типовые контрольные задания и/или критерии для проверки индикаторов УК-3.1, УК-3.2, УК-3.3, УК-3.4, УК-3.5

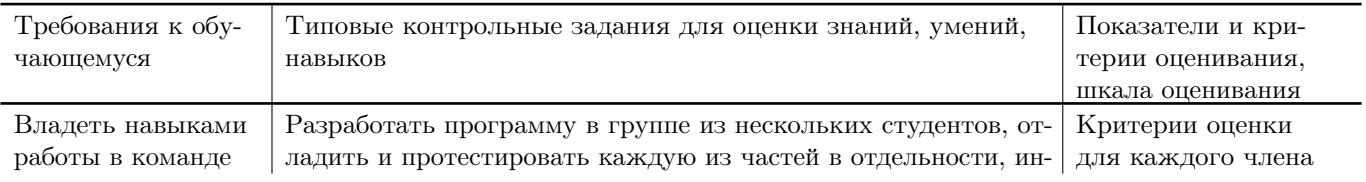

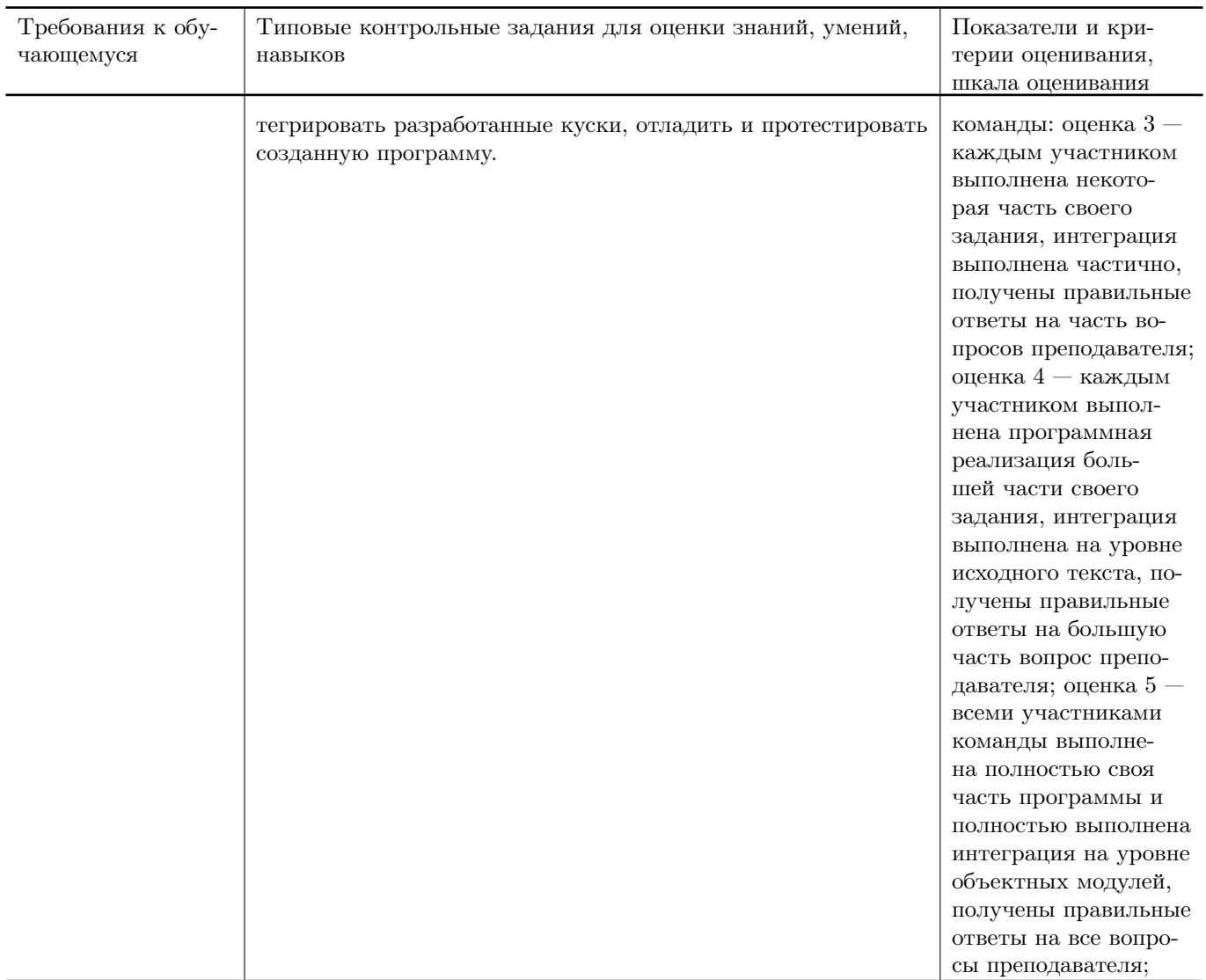

### Типовые контрольные задания и/или критерии для проверки индикатора УК-6.1

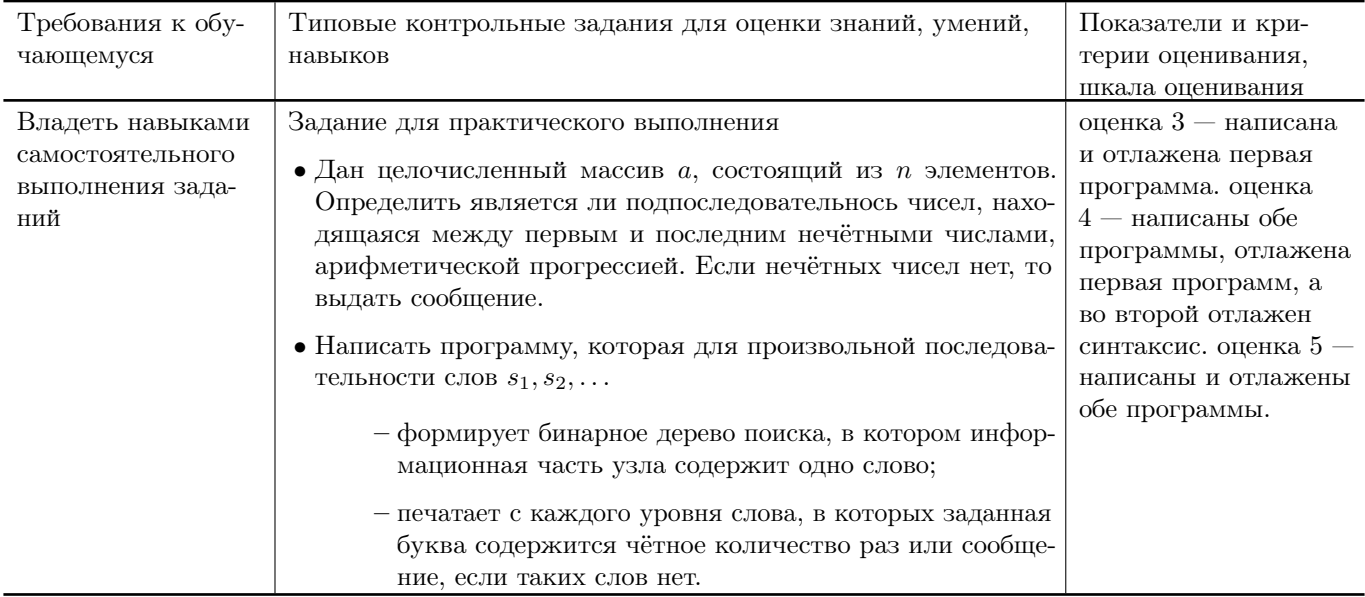

### Типовые контрольные задания и/или критерии для проверки индикатора УК-6.2

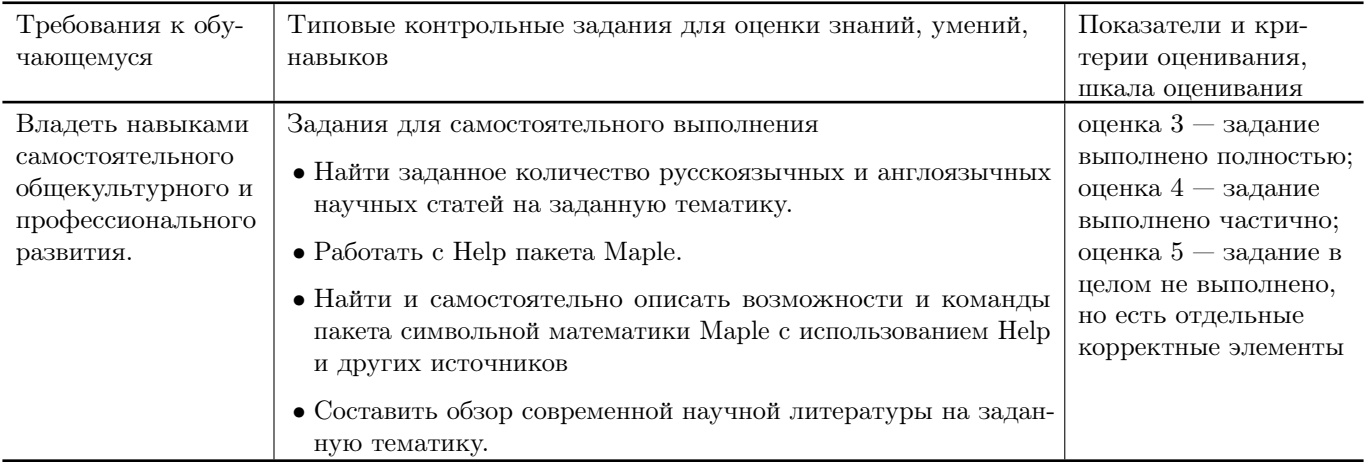

### Типовые контрольные задания и/или критерии для проверки индикаторов УК-6.3, УК-6.4

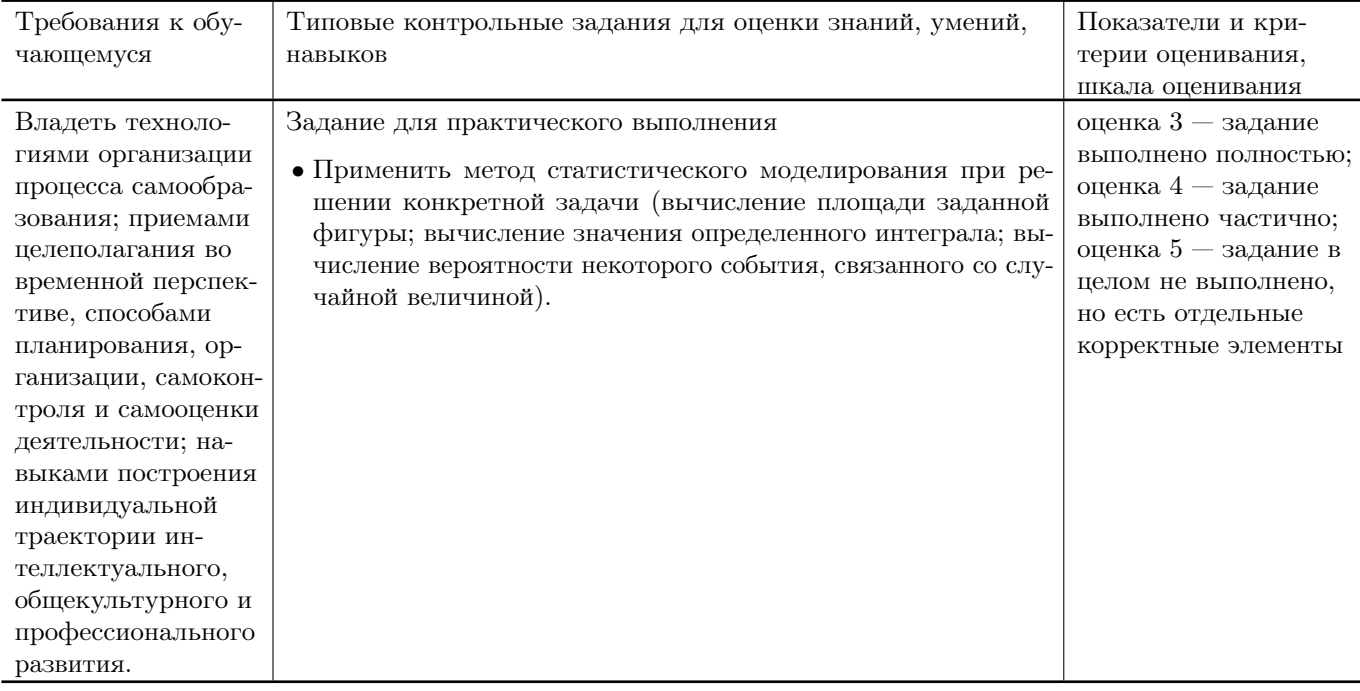

### Типовые контрольные задания и/или критерии для проверки индикатора ОПК-1.1

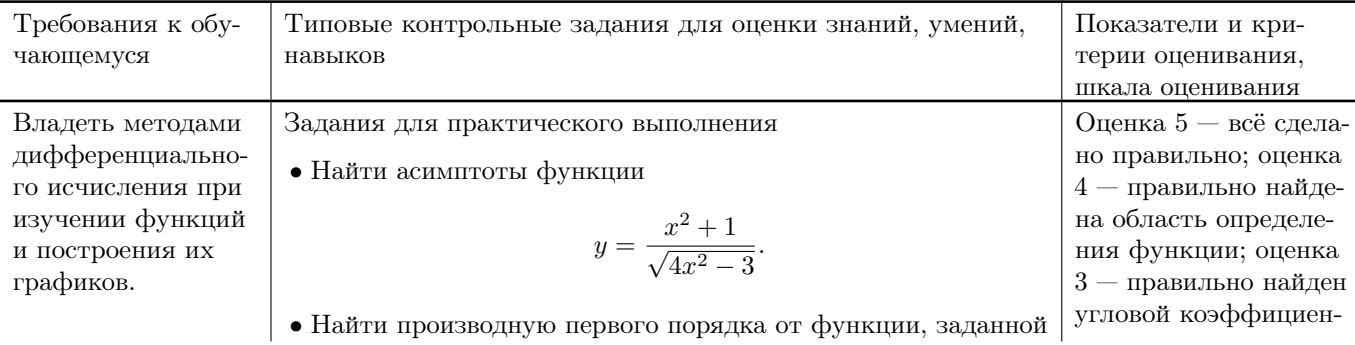

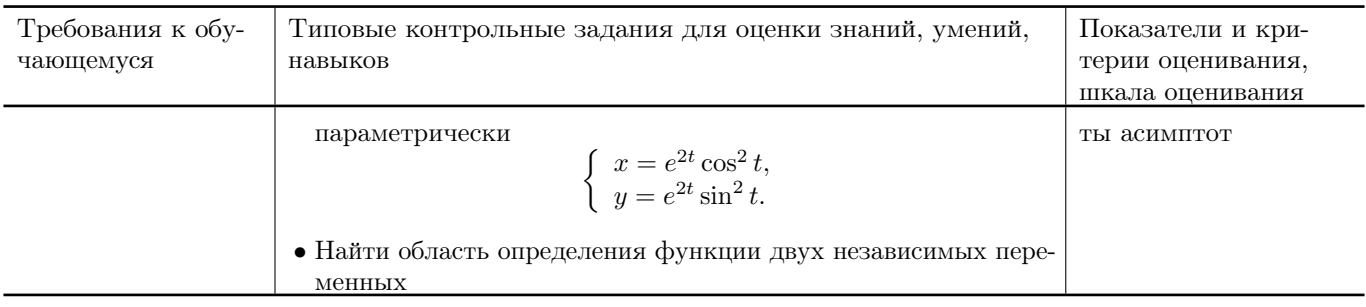

# Типовые контрольные задания и/или критерии для проверки индикатора ОПК-1.2

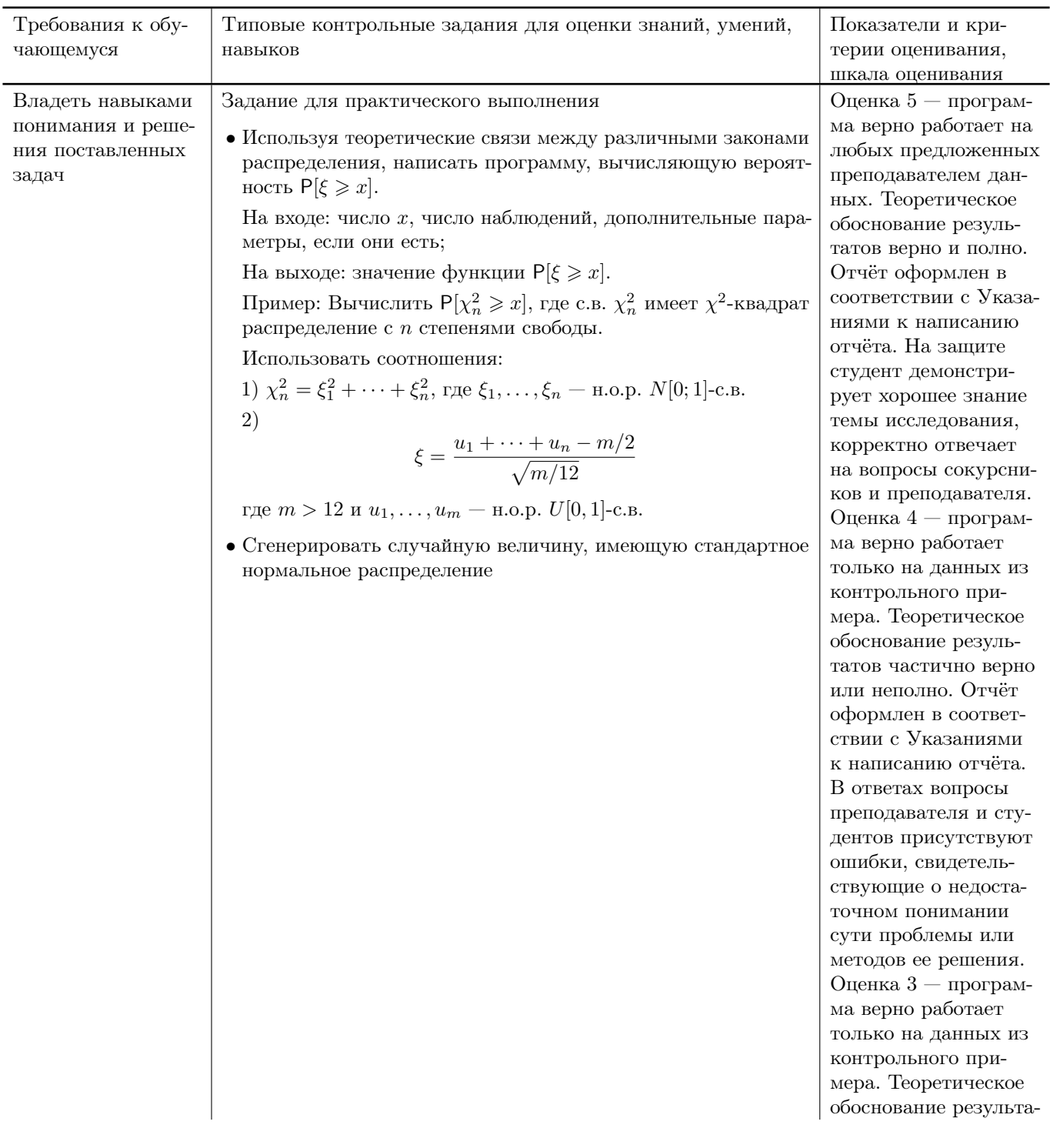

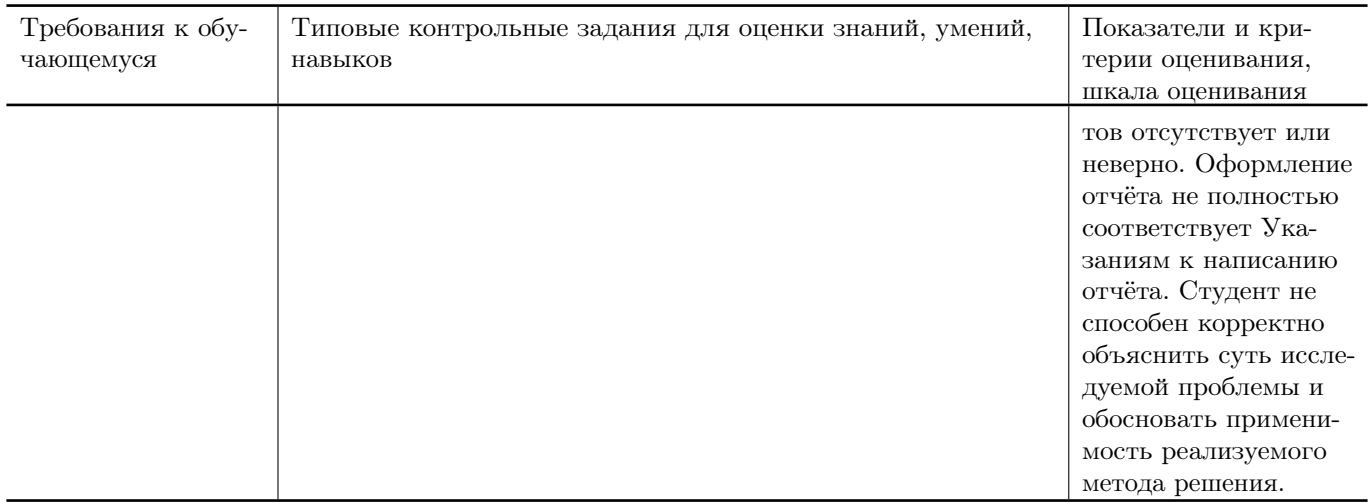

### Типовые контрольные задания и/или критерии для проверки индикатора ОПК-1.3

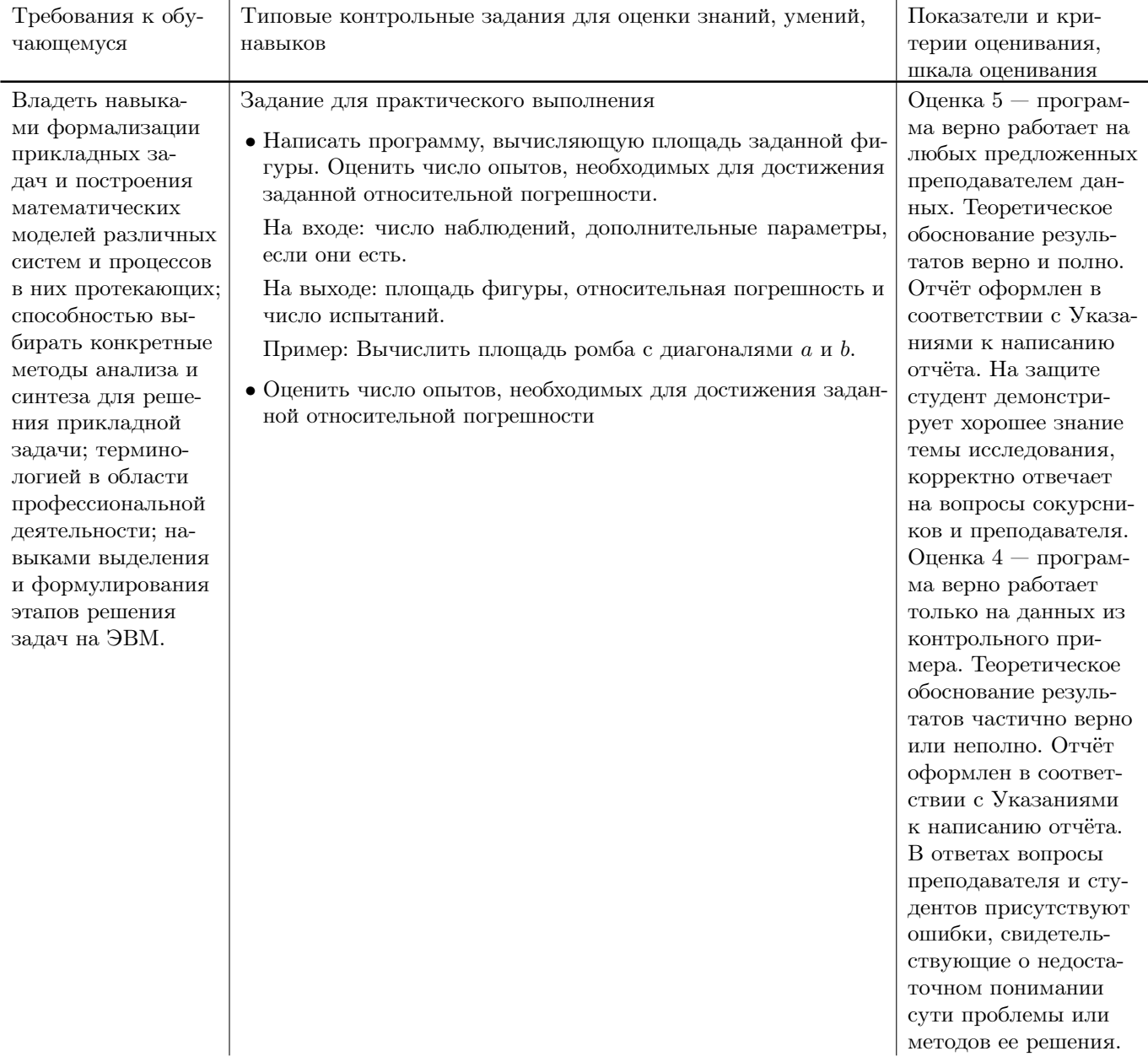

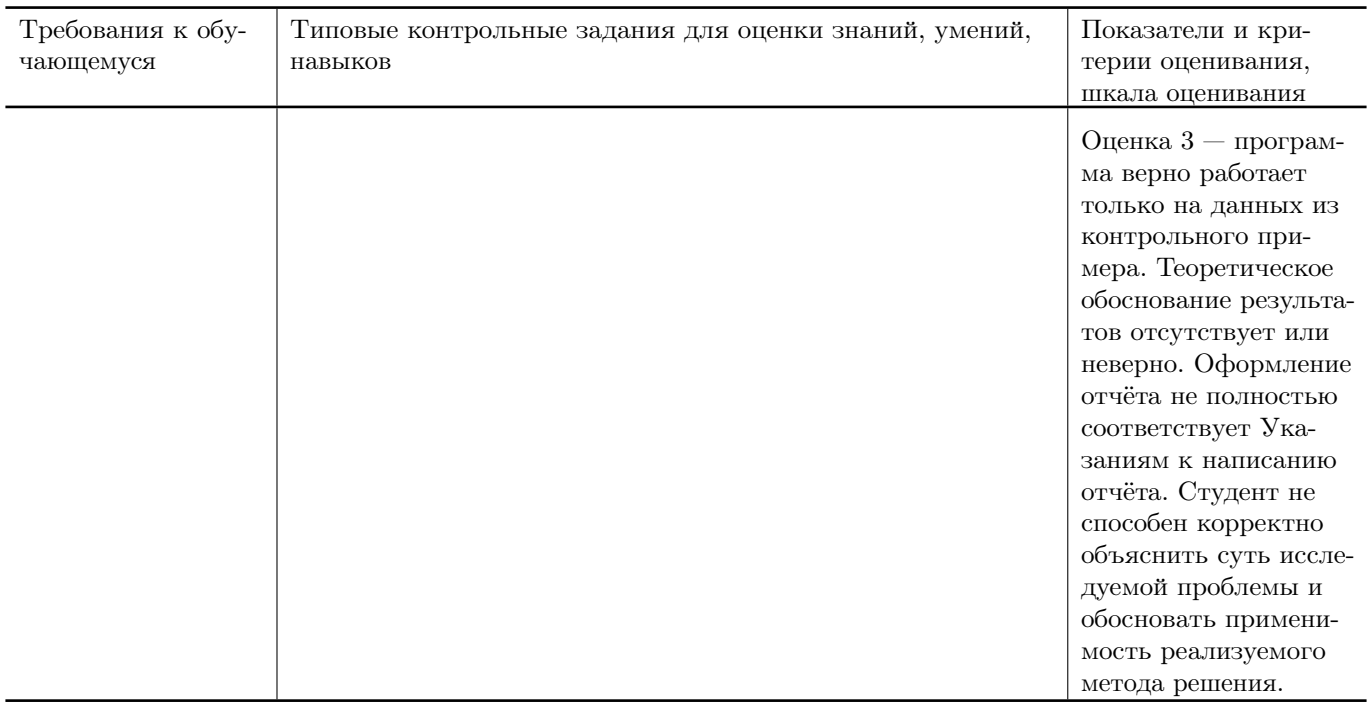

# Типовые контрольные задания и/или критерии для проверки индикаторов ОПК-6.1, ОПК-6.2, ОПК-6.3, ОПК-2.1, ОПК-2.2

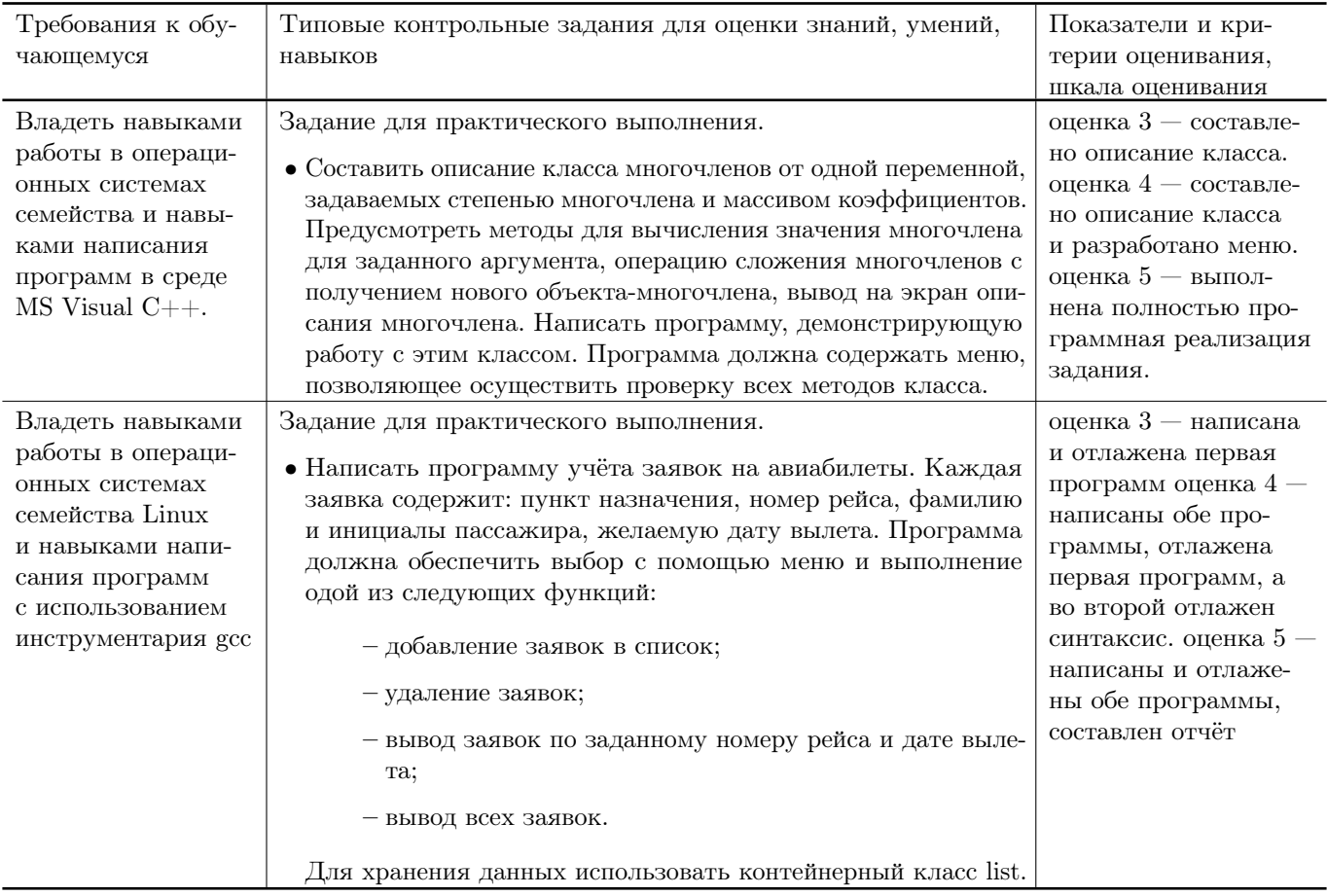

### Типовые контрольные задания и/или критерии для проверки индикатора ОПК-2.3

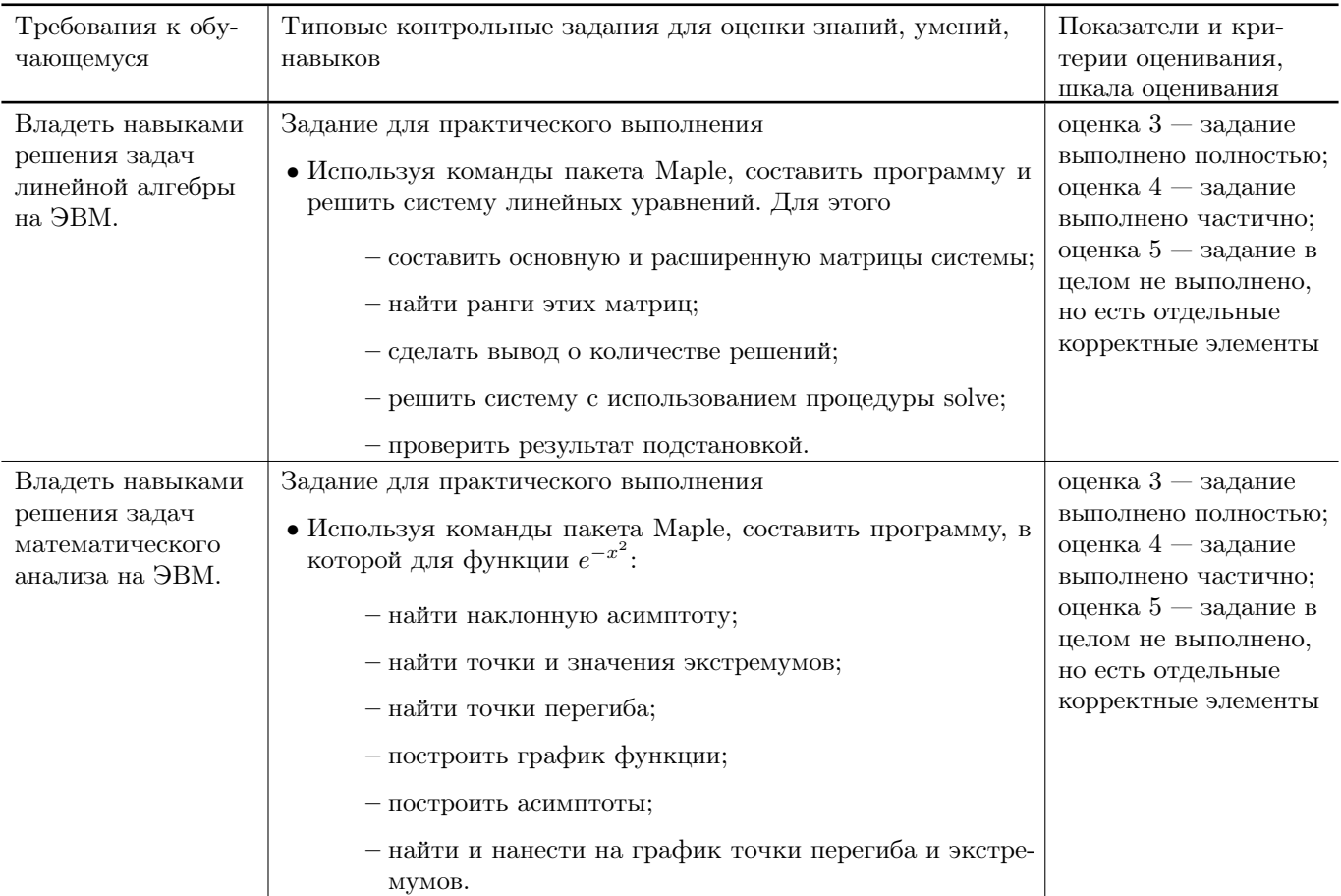

### Типовые контрольные задания и/или критерии для проверки индикатора ОПК-3.1

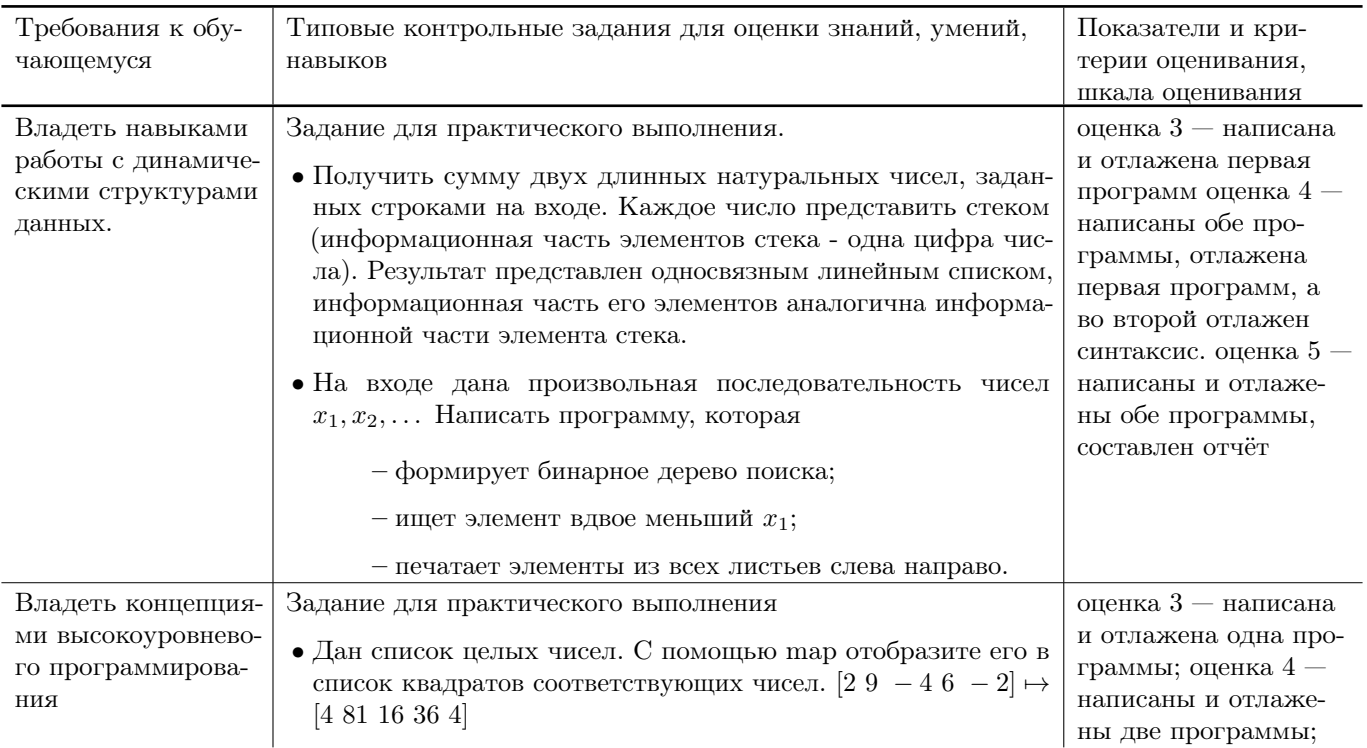

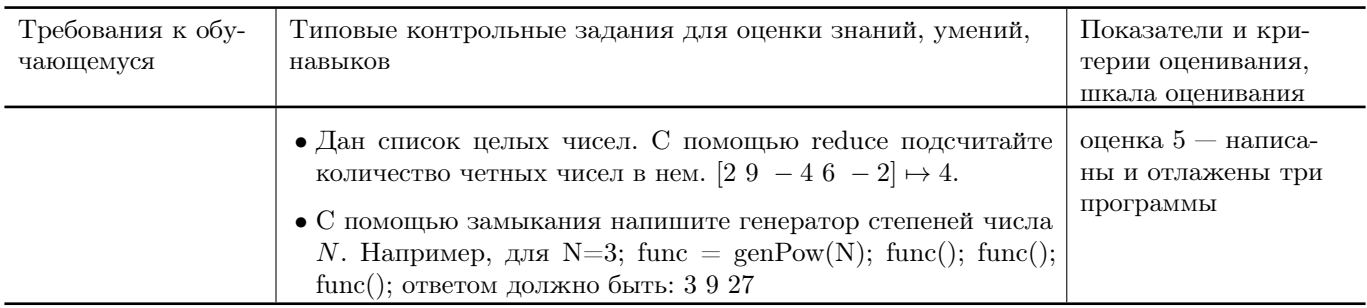

# Типовые контрольные задания и/или критерии для проверки индикатора ОПК-3.2

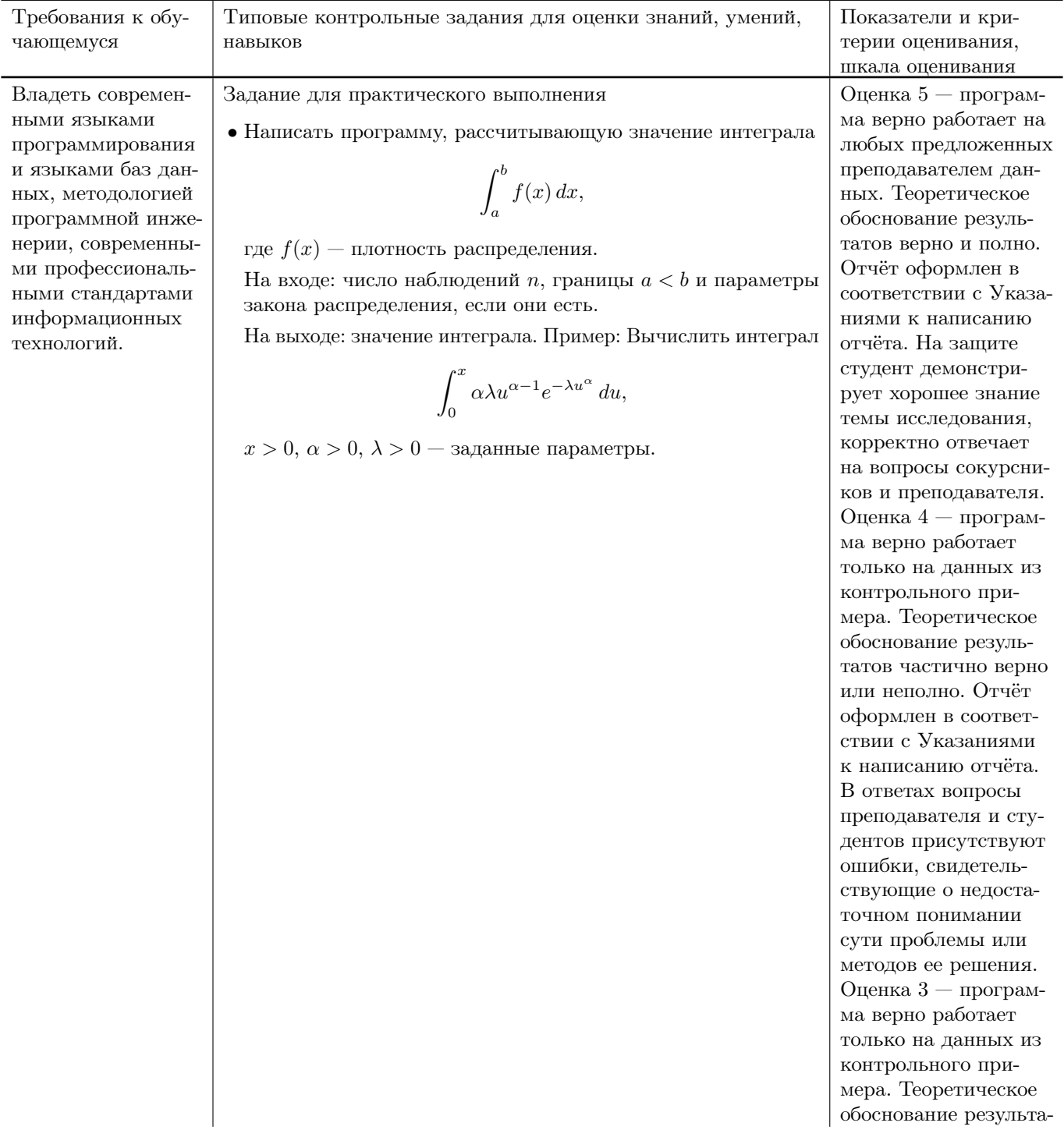

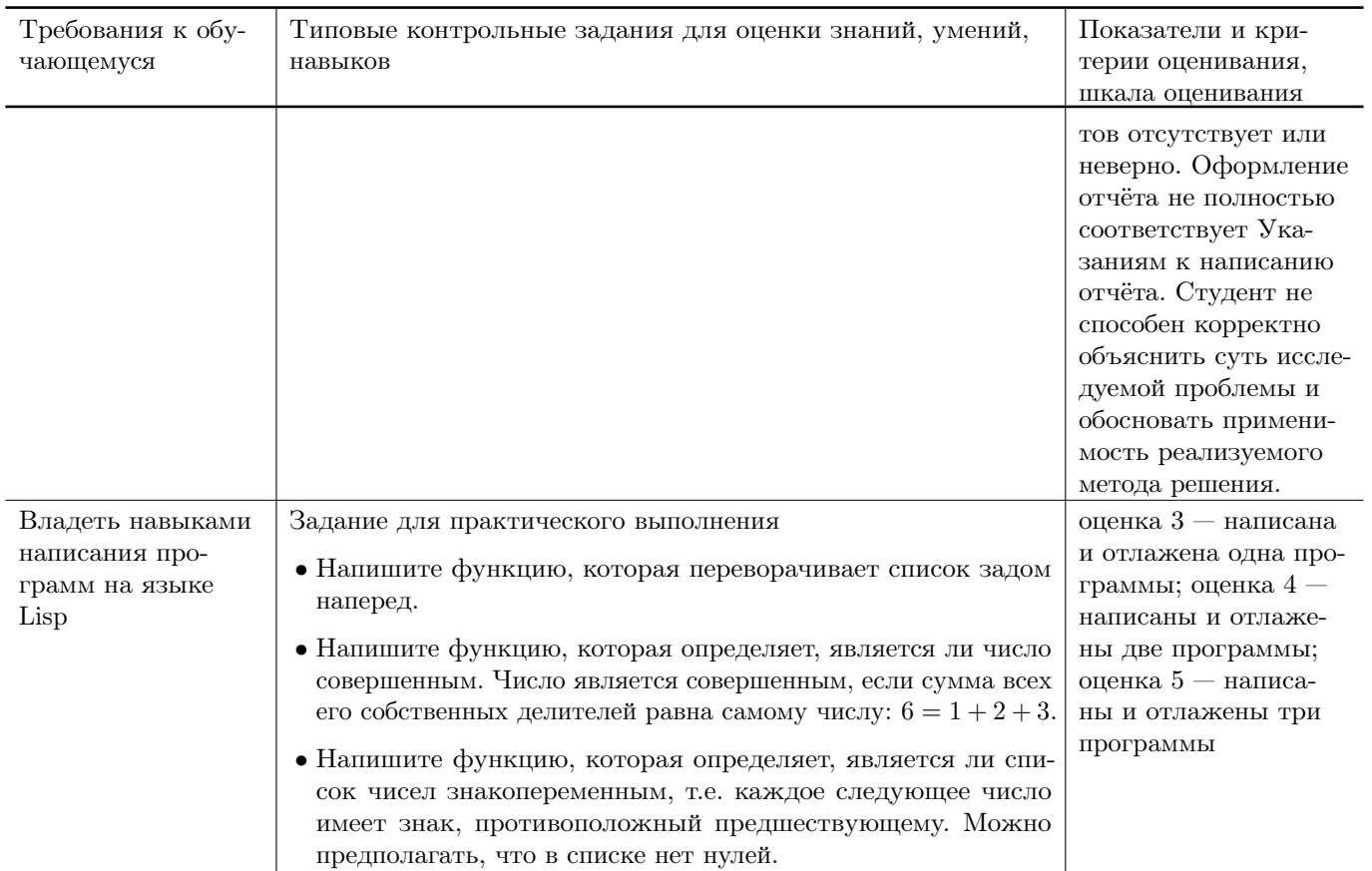

### Типовые контрольные задания и/или критерии для проверки индикаторов ОПК-3.3, ОПК-3.4

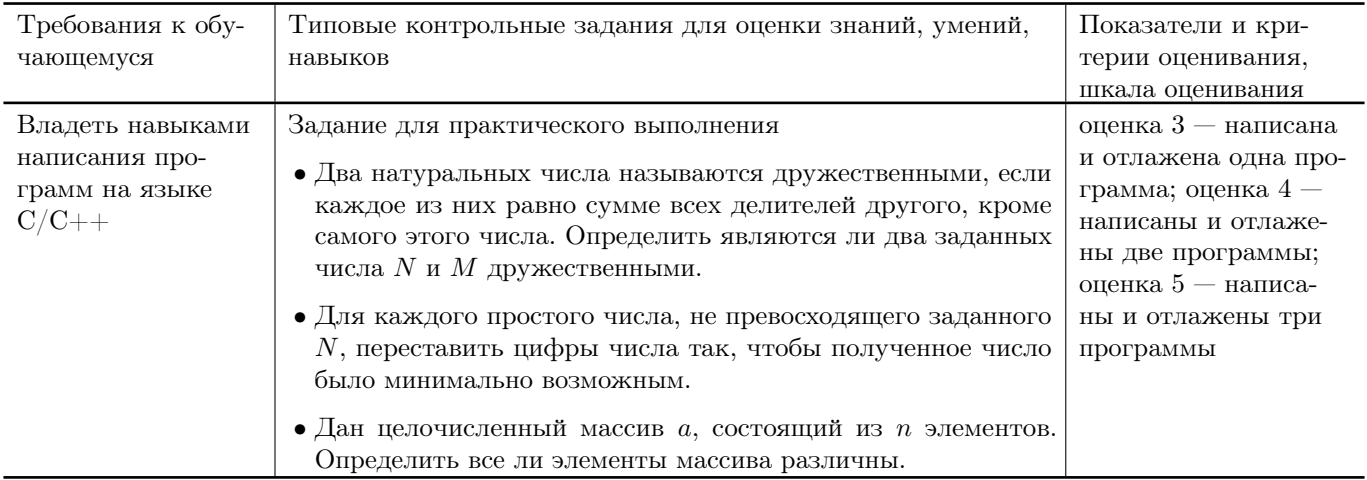

### Типовые контрольные задания и/или критерии для проверки индикаторов ОПК-5.1, ОПК-5.2

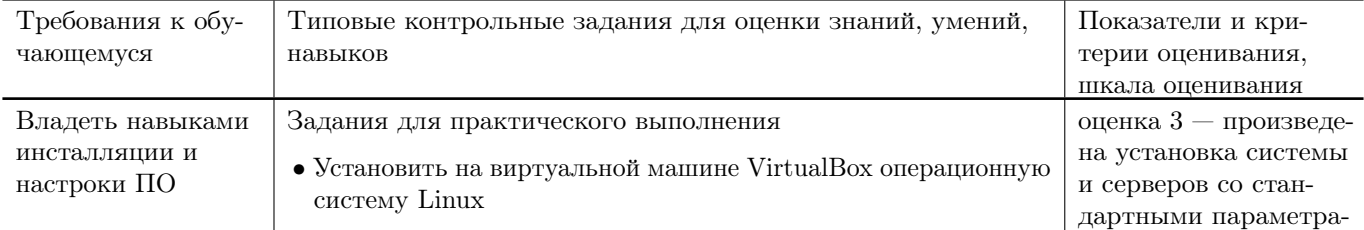

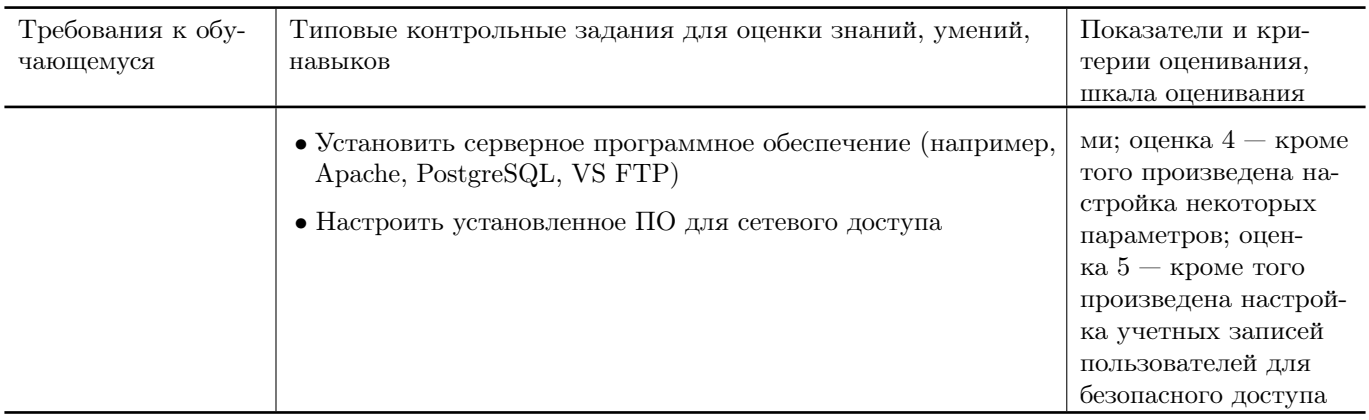

# 11. Учебно-методическое и информационное обеспечение, необходимое для проведения практики

### 11.1. Рекомендованная литература

### а) Основная литература

- [1] Немцова, Т. И. Программирование на языке высокого уровня. Программирование на языке  $C_{++}$ : учебное пособие / Т.И. Немцова, С.Ю. Голова, А.И. Терентьев; под ред. Л.Г. Гагариной. — Москва: ФОРУМ: ИНФРА-М, 2024. — 512 с. + Доп. материалы [Электронный ресурс]. — (Среднее профессиональное образование). - ISBN 978-5-8199-0699-6. - Текст: электронный. - URL: https://znanium.com/catalog/product/2083383 (дата обращения:  $17.10.2023$ ). – Режим доступа: по подписке.
- [2] Вирт Н. Построение компиляторов [Электронный ресурс] / Никлаус Вирт; пер. с англ. Е. В. Борисов, Л. Н. Чернышов. — М.: ДМК Пресс, 2010. — 192 с.: ил. — Режим доступа: http://www.znanium.com/bookread.php?book=408433 (ЭБС ИНФРА-М)
- [3] Хохлов Ю.С., Захарова И.В., Сидорова О.И. Классическая вероятность. Комбинаторика: Практикум по курсу «Теория вероятностей и математическая статистика», часть 1. ФГБОУ ВО «Тверской государственный университет». — Тверь: ТвГУ, 2016. 40 С. — [Электронный ресурс]. — Режим доступа: http://elibrary.ru/item.asp?id=27237516
- [4] Хохлов Ю.С., Захарова И.В., Сидорова О.И. Условная вероятность. Схема Бернулли: Практикум по курсу «Теория вероятностей и математическая статистика», часть 2. ФГБОУ ВО «Тверской государственный университет». — Тверь: ТвГУ, 2016. 39 С. — [Электронный ресурс]. — Режим доступа: http://elibrary.ru/item.asp?id=27271143
- [5] Сидорова, О. И. Теория вероятностей: практикум по получению первичных профессиональных умений и навыков / О. И. Сидорова, И. В. Захарова, Ю. С. Хохлов. – Тверь: Тверской государственный университет, 2023. – 119 с. – ISBN 978-5-7609-1860-4. - EDN LULYMK. https://elibrary.ru/lulymk
- [6] Горлянский, С. П. Функциональное программирование. Основы языка Лисп:

реализация алгоритмов и решение задач : Электронное учебное пособие для обучающихся по направлению подготовки 46.04.01 История / С. П. Горлянский ; Министерство науки и высшего образования Российской Федерации, Крымский федеральный университет имени В. И. Вернадского. – 3-е издание, переработанное и дополненное. – Казань : Общество с ограниченной ответственностью "Бук 2023. – 3052 с. – ISBN 978-5-907665-30-9. – EDN NJQNDG. <https://elibrary.ru/njqndg>

[7] Городняя Л.В. Введение в программирование на Лиспе / Л.В. Городняя, Н.А. Березин ; Национальный Открытый Университет ИНТУИТ. - Москва : Интернет-Университет Информационных Технологий, 2007. - 118 с.; То же [Электронный ресурс]. - URL: <http://biblioclub.ru/index.php?page=book&id=233775>

### б) Дополнительная литература

[8] Емельнов, А. А. Алгоритмы и структуры данных / А. А. Емельнов, И. В. Левоева. – Санкт-Петербург, : Санкт-Петербургский государственный экономический университет, 2020. – 176 с. – ISBN 978-5-7310-5320-4. – EDN BXPHJV. <https://elibrary.ru/bxphjv>

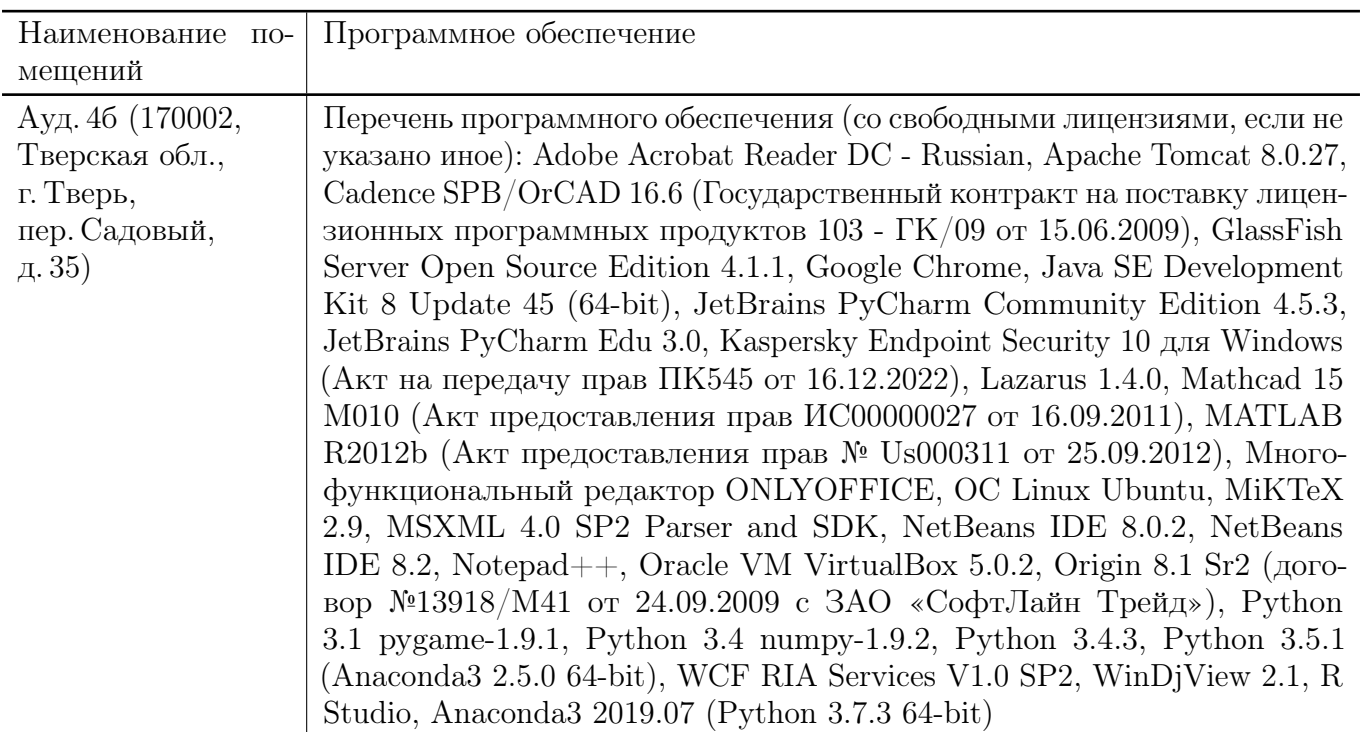

### 11.2. Программное обеспечение

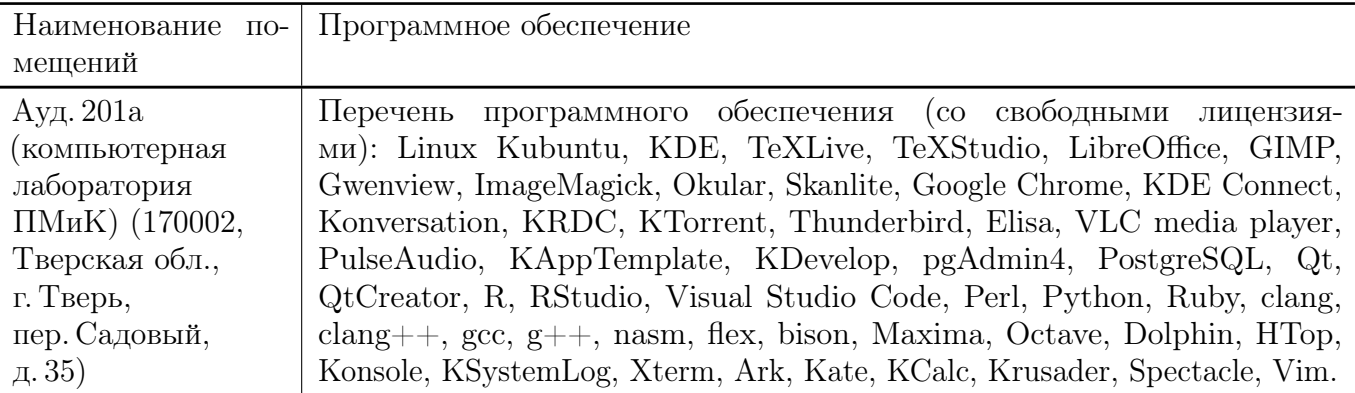

### 11.3. Современные профессиональные базы данных и информационные справочные системы

- [1] ЭБС «ZNANIUM.COM» <http://www.znanium.com>
- [2] ЭБС «Университетская библиотека онлайн» <https://biblioclub.ru>
- [3] ЭБС IPRbooks <http://www.iprbookshop.ru>
- [4] ЭБС «Лань» <http://e.lanbook.com>
- [5] ЭБС BOOk.ru <https://www.book.ru>
- [6] ЭБС ТвГУ <http://megapro.tversu.ru/megapro/Web>
- [7] Научная электронная библиотека eLIBRARY.RU (подписка на журналы) [https://elibrary.ru/projects/subscription/rus\\_titles\\_open.asp](https://elibrary.ru/projects/subscription/rus_titles_open.asp)
- [8] Репозитарий ТвГУ <http://eprints.tversu.ru>

### 11.4. Перечень ресурсов информационно-телекоммуникационной сети «Интернет», необходимых для прохождения практики

- [1] Сайт поддержки учебного процесса: <http://prog.tversu.ru>
- [2] Электронно-библиотечная система IPRbooks: <http://www.iprbookshop.ru>
- [3] Электронно-библиотечная система «Университетская библиотека ONLINE» <http://biblioclub.ru>
- [4] Информационная система «Единое окно доступа к образовательным ресурсам» <http://window.edu.ru>
- [5] Единая коллекция цифровых образовательных ресурсов <http://schoolcollection.edu.ru>
- [6] Федеральный центр информационно-образовательных ресурсов <http://fcior.edu.ru>
- [7] Научная библиотека ТвГУ <http://library.tversu.ru>
- [8] Сайт ТвГУ <http://university.tversu.ru>
- [9] Сайт компании Мaplesoft <http://www.maplesoft.com>
- [10] Practical Common Lisp <http://www.gigamonkeys.com/book/>
- [11] Common Lisp: A Gentle Introduction to Symbolic Computation <http://www.cs.cmu.edu/~dst/LispBook/index.html>
- [12] Мир Лиспа <http://lisp.ru/page.php?id=17>
- $[13]$  Lisp.Ru Русскоязычное сообщество лисперов <http://lisp.ru/index.php>

# 12. Методические материалы для обучающихся по прохождению практики

### Рекомендуемая структура отчёта о практике

- 1.Титульный лист с указанием вида и типа практики, темы, ФИО студента и научного руководителя
- 2. Задание на практику
- 3. Результаты изучения литературы и других источников информации
- 4. Выбранные методы (алгоритмы, информационные технологии) решения задачи, обоснование
- 5. Описание решения (созданного программного обеспечения)
- 6. Анализ полученного решения, результаты тестирования ПО
- 7. Выводы по результатам практики
- 8. Список литературы и других использованных информационных ресурсов

### 13. Материально-техническое обеспечение

### Для аудиторной работы

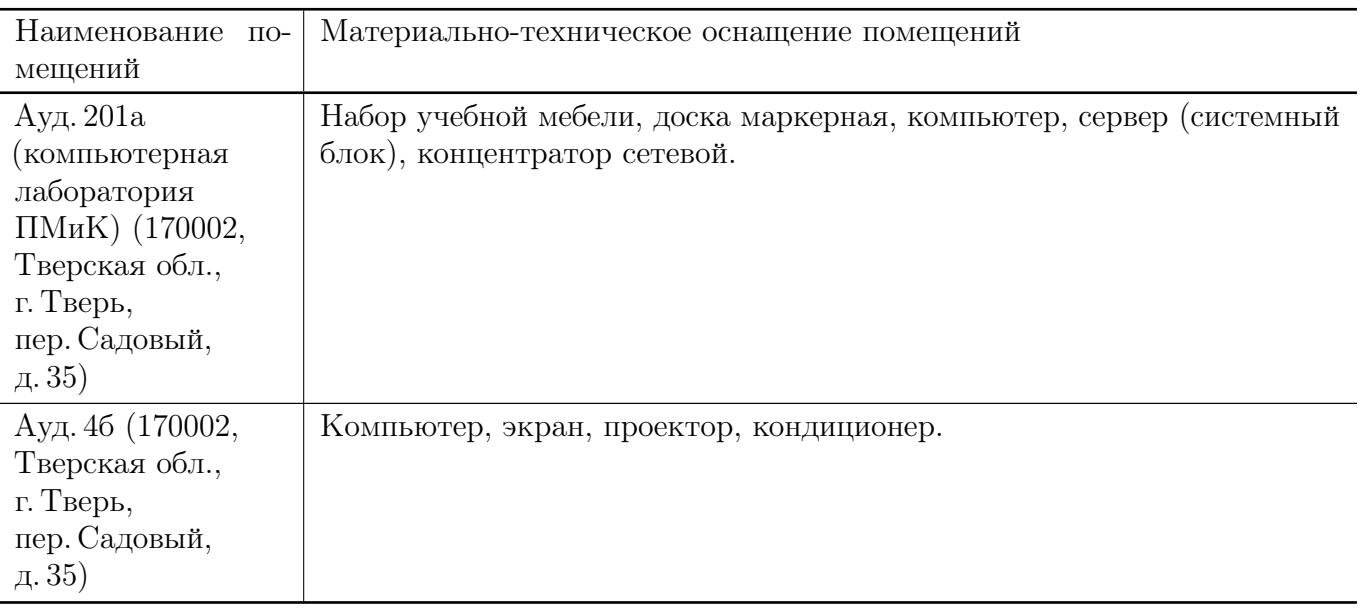

### Для самостоятельной работы

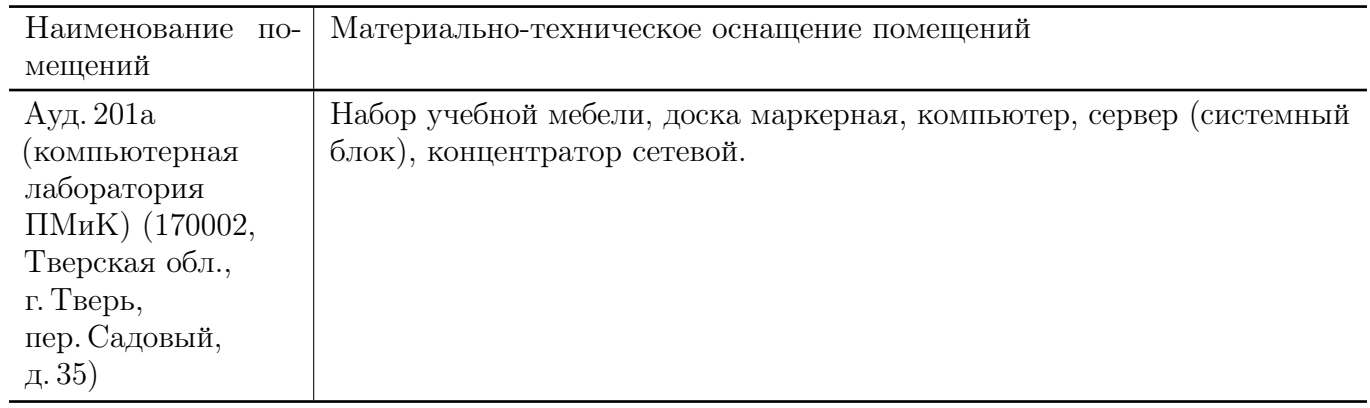

# 14. Сведения об обновлении программы практики

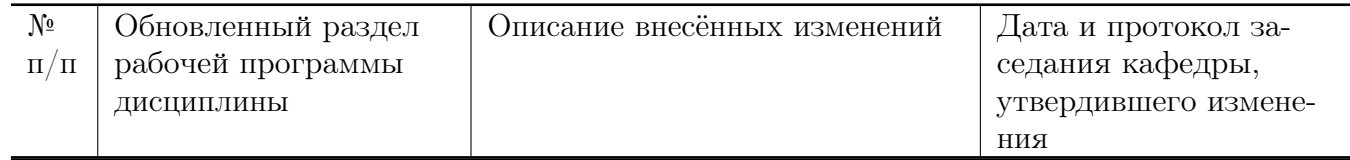

### МИНИСТЕРСТВО НАУКИ И ВЫСШЕГО ОБРАЗОВАНИЯ РОССИЙСКОЙ ФЕДЕРАЦИИ

Федеральное государственное бюджетное образовательное учреждение высшего образования «Тверской государственный университет»

Факультет прикладной математики и кибернетики

Направление 02.03.02 — Фундаментальная информатика и информационные технологии

> Профиль «Информатика и компьютерные науки»

### Отчет по итогам практики

# Учебная практика Технологическая (проектно-технологическая) практика

20 –20 уч. год, семестр

Автор: студент группы

(Ф.И.О) Руководитель практики:

(Ф.И.О)

Оценка:

(подпись)

 $T$ верь — 20

### Министерство науки и высшего образования Российской Федерации

ФГБОУ ВО «Тверской государственный университет»

Факультет прикладной математики и кибернетики

## ИНДИВИДУАЛЬНОЕ ЗАДАНИЕ НА ПРАКТИКУ

(Фамилия, Имя, Отчество)

- 1. Направление подготовки:  $02.03.02 \Phi$ ундаментальная информатика и информационные технологии
- 2. Направленность (профиль) программы: Информатика и компьютерные науки
- 3. Вид практики: Учебная
- 4.Тип практики: Технологическая (проектно-технологическая) практика
- 5. Руководитель практики от ТвГУ:

(уч. степень, уч. звание, Ф.И.О.)

6. Индивидуальное задание на практику

Дата выдачи задания: « $\longrightarrow$  20 г.

Руководитель практики от ТвГУ:

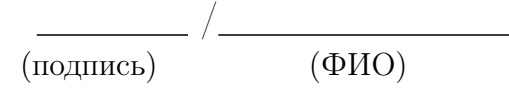

# Приложение В

# ДНЕВНИК ПРАКТИКИ

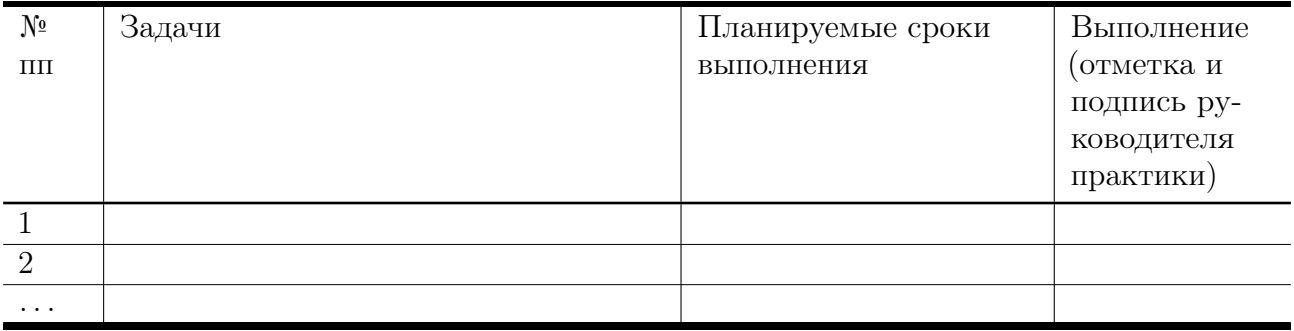

### Приложение Г

# АТТЕСТАЦИОННЫЙ ЛИСТ

уровня освоения профессиональных компетенций

в ходе прохождения практики

«Учебная практика Технологическая (проектно-технологическая) практика»

обучающимся

(Фамилия, Имя, Отчество)

по направлению 02.03.02 — Фундаментальная информатика и информационные технологии

Профессиональные компетенции

Руководитель практики от ТвГУ:  $\sqrt{2\pi/3}$  /  $\sqrt{2\pi/3}$  /  $\sqrt{2\pi/3}$  /  $\sqrt{2\pi/3}$  /  $\sqrt{2\pi/3}$  /  $\sqrt{2\pi/3}$  /  $\sqrt{2\pi/3}$  /  $\sqrt{2\pi/3}$  /  $\sqrt{2\pi/3}$  /  $\sqrt{2\pi/3}$  /  $\sqrt{2\pi/3}$  /  $\sqrt{2\pi/3}$  /  $\sqrt{2\pi/3}$  /  $\sqrt{2\pi$ 

(подпись) (ФИО)

«  $\longrightarrow$  20  $\Gamma$ .

# ХАРАКТЕРИСТИКА НА ОБУЧАЮЩЕГОСЯ

прошедшего практику

с « $\_\_$  »  $20$  г. по « $\_\_$  »  $20$  г.

### Учебная практика Технологическая (проектно-технологическая) практика

(Фамилия, имя, отчество)

курс, 02.03.02 — Фундаментальная информатика и информационные технологии

В ходе практики у обучающегося сформированы компетенции в соответствии с рабочей программой практики.

Качество выполнения работы в соответствии с требованиями индивидуального задания на практику (отметить дин из вариантов):

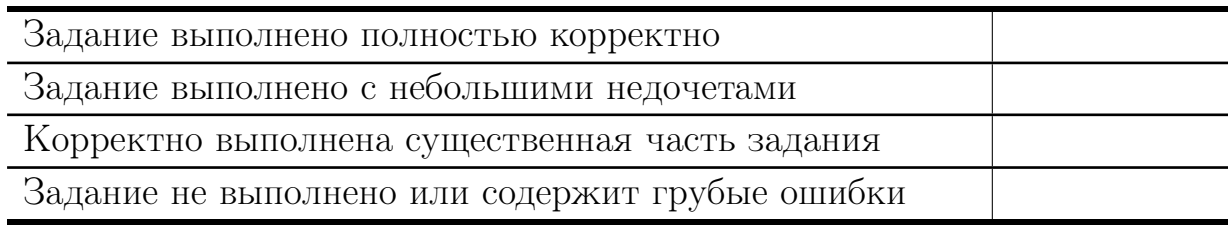

Замечания и рекомендации

Итоговая оценка по практике

Руководитель практики от ТвГУ:

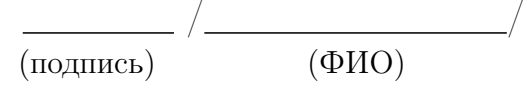

«  $\rightarrow$  20  $\Gamma$ .